# **Intermediate Perl**

Dave Cross Magnum Solutions Ltd dave@mag-sol.com

## What We Will Cover

- Types of variable
- Strict and warnings
- References
- Sorting
- Reusable Code
- Object Orientation

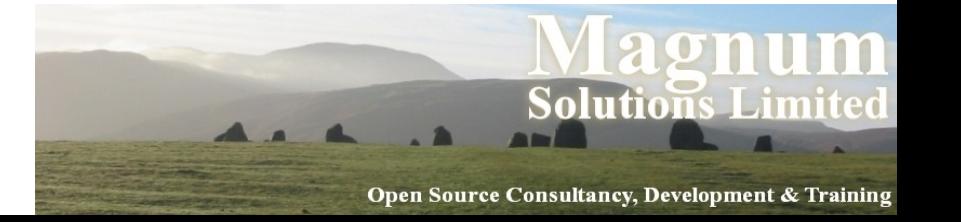

## What We Will Cover

- Testing
- Dates and Times
- Templates
- Databases
- Further Information

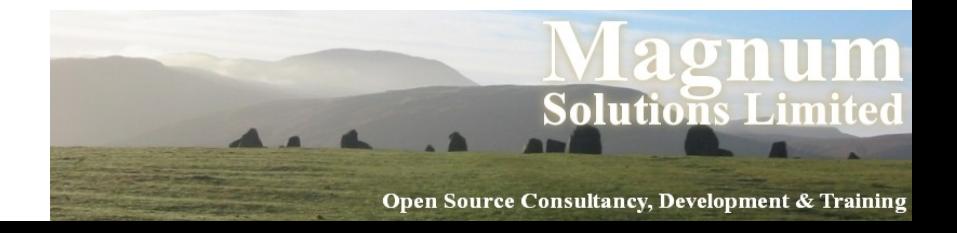

#### Schedule

- 09:45 Begin
- $11:15$  Coffee break (15 mins)
- $\cdot$  13:00 Lunch (60 mins)
- $14:00 -$  Begin
- $15:30$  Coffee break (15 mins)
- $17:00 -$  End

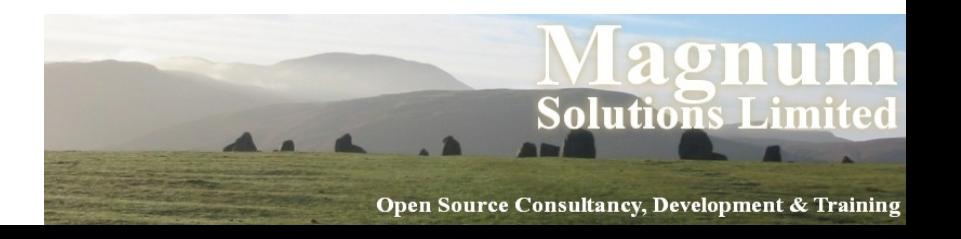

#### Resources

• Slides available on-line

− http://mag-sol.com/train/public/2010-04/ukuug

• Also see Slideshare

− http://www.slideshare.net/davorg/slideshows

- Get Satisfaction
	- − http://getsatisfaction.com/magnum

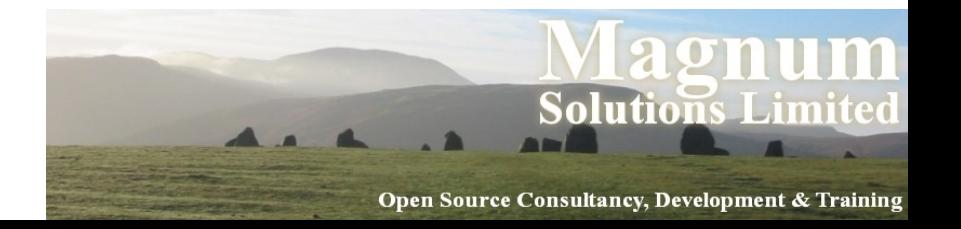

# **Types of Variable**

AAAAA

# Types of Variable

- Perl variables are of two types
- Important to know the difference
- Lexical variables are created with my
- Package variables are created by our
- Lexical variables are associated with a code block
- Package variables are associated with a package

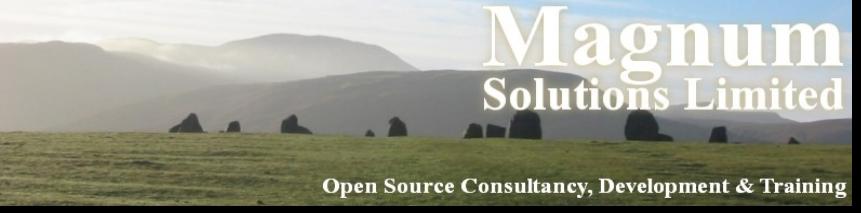

## Lexical Variables

- Created with my
- my (\$doctor, @timelords, %home\_planets);
- Live in a pad (associated with a block of code)
	- − Piece of code delimited by braces
	- − Source file

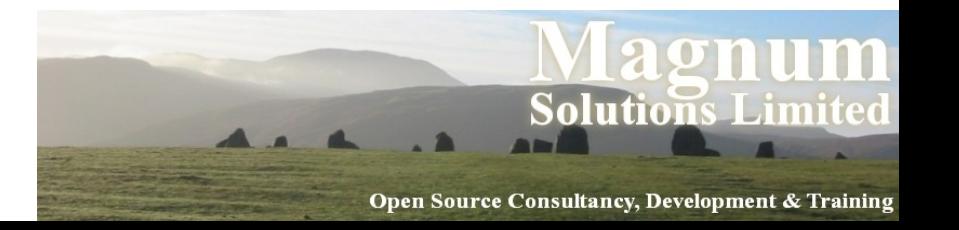

## Lexical Variables

- Only visible within enclosing block
- while  $(\leq$ \$fh>) {  $my$  \$data = munge(\$); } # can't see \$data here
- "Lexical" because the scope is defined purely by the text

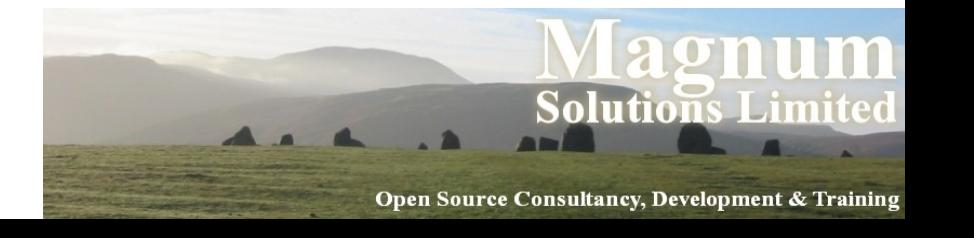

## Packages

- All Perl code is associated with a package
- A new package is created with package − package MyPackage;
- Think of it as a namespace
- Used to avoid name clashes with libraries
- Default package is called main

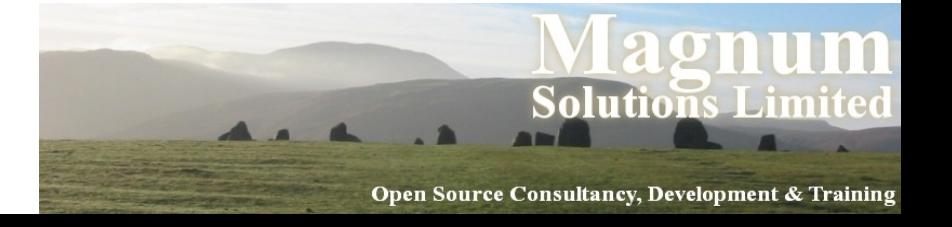

# Package Variables

- Live in a package's symbol table
- Can be referred to using a fully qualified name
	- − \$main::doctor
	- − @Gallifrey::timelords

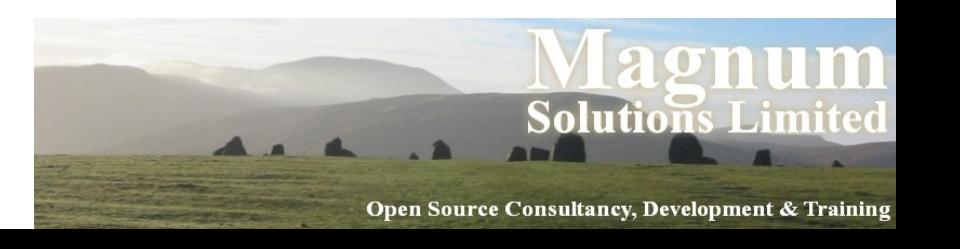

# Package Variables

- Package name not required within own package
- package Gallifrey; @timelords = ('Doctor', 'Master', 'Rani');
- Can be seen from anywhere in the package (or anywhere at all when fully qualified)

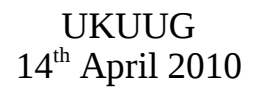

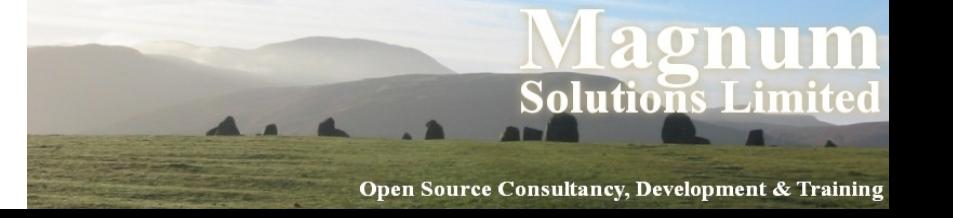

# Declaring Package Vars

- Can be predeclared with our
- our (\$doctor, @timelords, %home\_planet);
- Or (in older Perls) with use vars
- use vars qw(\$doctor @timelords %home\_planet);

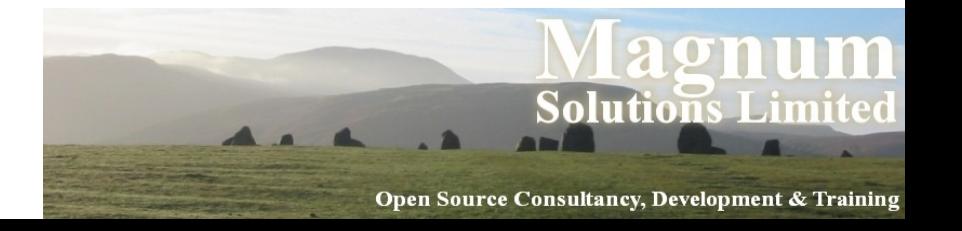

# Lexical or Package

- When to use lexical variables or package variables?
- Simple answer
	- − Always use lexical variables
- More complete answer
	- − Always use lexical variables
	- − Except for a tiny number of cases
- UKUUG • http://perl.plover.com/local.html

14<sup>th</sup> April 2010

 $\mathbf{in}$ 

## local

- You might see code that uses local
- local \$variable;
- This doesn't do what you think it does
- Badly named function
- Doesn't create local variables
- Creates a local copy of a package variable

 $\mathbf{in}$ 

Open Source Consultancy, Development & Trainin

• Can be useful

UKUUG − In a small number of cases14<sup>th</sup> April 2010

## local Example

- \$/ is a package variable
- It defines the input record separator
- You might want to change it
- Always localise changes

```
\bullet {
  local \$/ = "\n\nn";
   while (<FILE> ) {
```
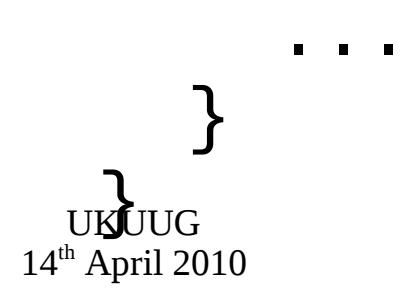

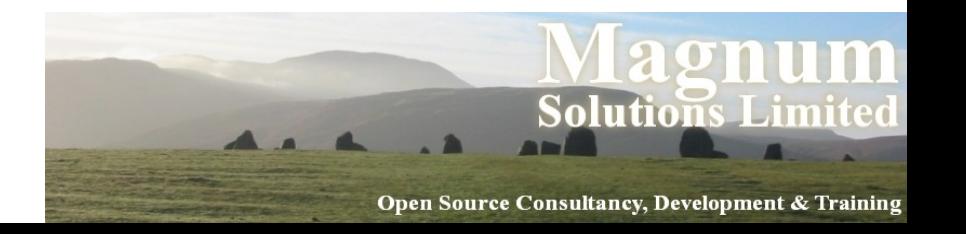

# **Strict and Warnings**

AAAA

AM

# Coding Safety Net

- Perl can be a very loose programming language
- Two features can minimise the dangers
- use strict / use warnings
- A good habit to get into
- No serious Perl programmer codes without them

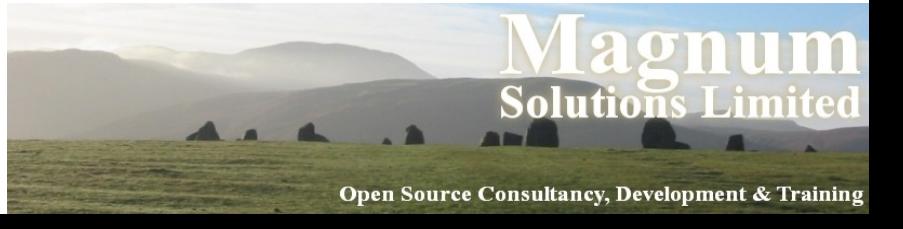

#### use strict

- Controls three things
- use strict 'refs' no symbolic references
- use strict 'subs' no barewords
- use strict 'vars' no undeclared variables
- use strict turn on all three at once
- turn them off (carefully) with no strict

#### use strict 'refs'

- Prevents symbolic references
- Using a variable as another variable's name
- $\bullet$  \$what = 'dalek';  $$5what = 'Karn';$ # sets \$dalek to 'Karn'
- What if 'dalek' came from user input?
- People often think this is a cool feature
- $\bullet$  It isn't

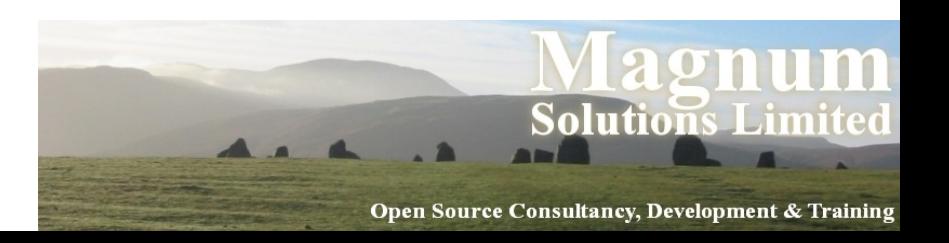

## use strict 'refs' (cont)

- Better to use a hash
- $\bullet$  \$what = 'dalek';  $$align{$  $$whiten{}} = 'Karn';$
- Self contained namespace
- Less chance of clashes
- More information (e.g. all keys)

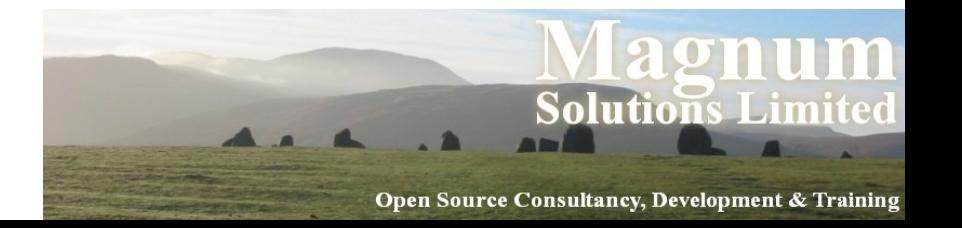

#### use strict 'subs'

- No barewords
- Bareword is a word with no other interpretation
- e.g. word without  $\mathcal{S}, \varpi, \mathcal{D}, \varpi$
- Treated as a function call or a quoted string
- $\bullet$  \$dalek = Karn;
- May clash with future reserved words

UKUUG  $14<sup>th</sup>$  April 2010

<u>in</u>

#### use strict 'vars'

- Forces predeclaration of variable names
- Prevents typos
- Less like BASIC more like Ada
- Thinking about scope is good

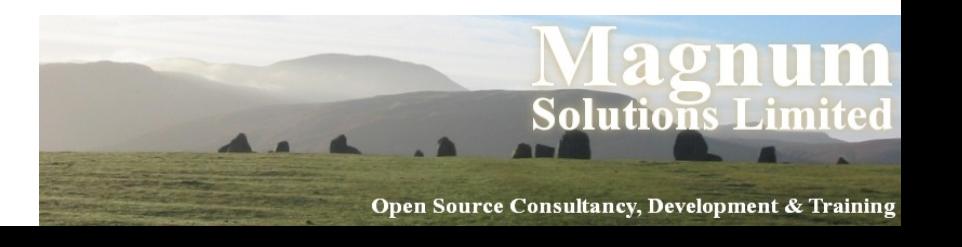

## use warnings

- Warns against dubious programming habits
- Some typical warnings
	- − Variables used only once
	- − Using undefined variables
	- − Writing to read-only file handles
	- − And many more...

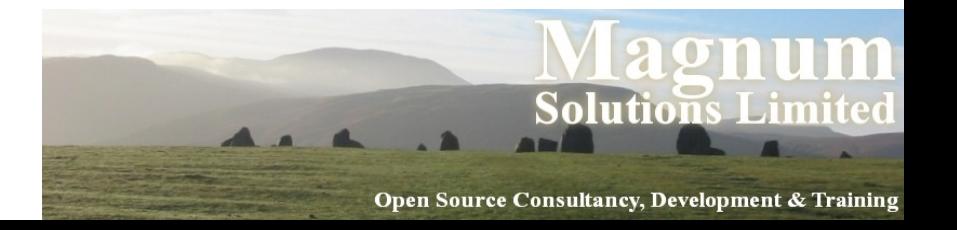

# Allowing Warnings

- Sometimes it's too much work to make code warnings clean
- Turn off use warnings locally
- Turn off specific warnings

```
\bullet {
   no warnings 'deprecated';
   # dodgy code ...
}
```
UKUUG 14<sup>th</sup> April 2010 • See perldoc perllexwarn

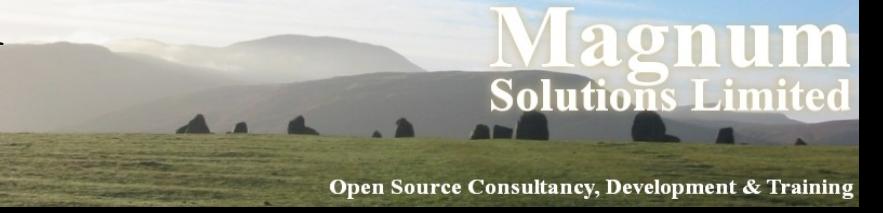

## **References**

AAAAAAA

# Introducing References

- A reference is a bit like pointer in languages like C and Pascal (but better)
- A reference is a unique way to refer to a variable.
- A reference can always fit into a scalar variable
- A reference looks like SCALAR(0x20026730)

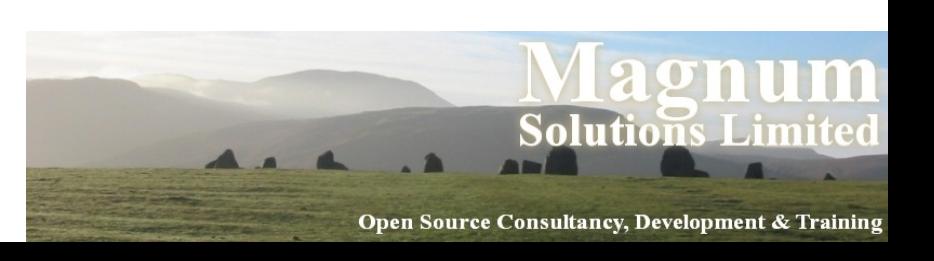

## Creating References

- Put \ in front of a variable name
	- − \$scalar\_ref = \\$scalar;
	- − \$array\_ref = \@array;
	- − \$hash\_ref = \%hash;
- Can now treat it just like any other scalar
	- − \$var = \$scalar\_ref;
	- − \$refs[0] = \$array\_ref;
	- − \$another\_ref = \$refs[0];

## Creating References

- [ LIST ] creates anonymous array and returns a reference
- \$aref =  $\lceil$  'this', 'is', 'a', 'list'];  $\text{Saref2} = \left[ \begin{array}{c} \text{Qarray} \end{array} \right];$
- { LIST } creates anonymous hash and returns a reference
- \$href =  $\{ 1 \Rightarrow 'one', 2 \Rightarrow 'two' \}$ ;  $\text{Shref} = \{ %hash \}$ ;

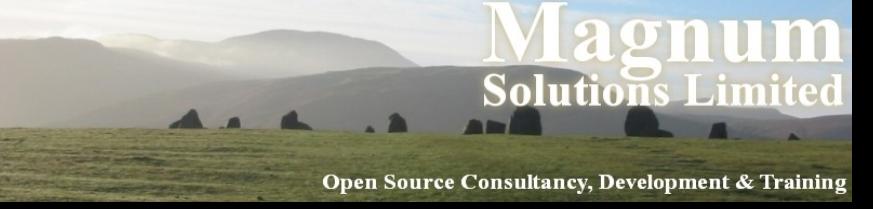

## Creating References

- @arr =  $(1, 2, 3, 4)$ ;  $\text{Saref1} = \text{Qarr};$  $\text{Saref2} = \left[ \begin{array}{c} \text{Qarr} \end{array} \right]$ ; print "\$aref1\n\$aref2\n";
- Output ARRAY(0x20026800) ARRAY(0x2002bc00)
- Second method creates a **copy** of the array

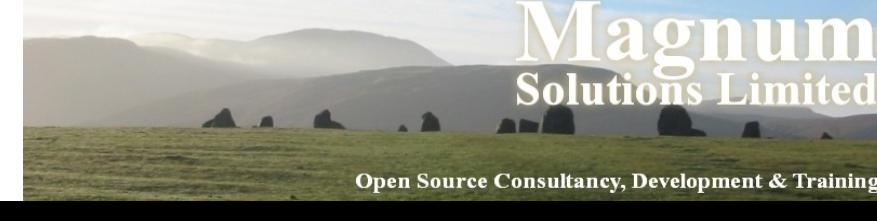

# Using Array References

- Use {\$aref} to get back an array that you have a reference to
- Whole array
- $\cdot$  @array = @{\$aref};
- $\cdot$  @rev = reverse @{\$aref};
- Single elements
- $\cdot$  \$elem = \$ $\{\$~aref\}[0];$
- $\cdot$  \${\$aref}[0] = 'foo';

# Using Hash References

- Use {\$href} to get back a hash that you have a reference to
- Whole hash
- %hash = %{\$href};
- $\cdot$  @keys = keys %{\$href};
- Single elements
- $\cdot$  \$elem = \${\$href}{key};
- $\bullet$  \${\$href}{key} = 'foo';

# Using References

- Use arrow (->) to access elements of arrays or hashes
- Instead of \${\$aref}[0] you can use  $$~area$
- Instead of \${\$href}{key} you can use \$href->{key}

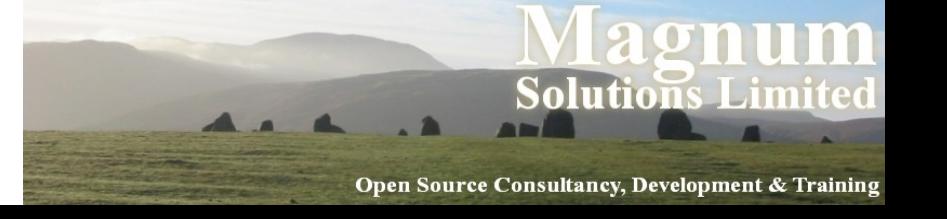

# Using References

- You can find out what a reference is referring to using ref
- \$aref =  $[1, 2, 3]$ ; print ref \$aref; # prints ARRAY
- $|$ fonef = { 1 => 'one', 2 => 'two' }; print ref \$href; # prints HASH

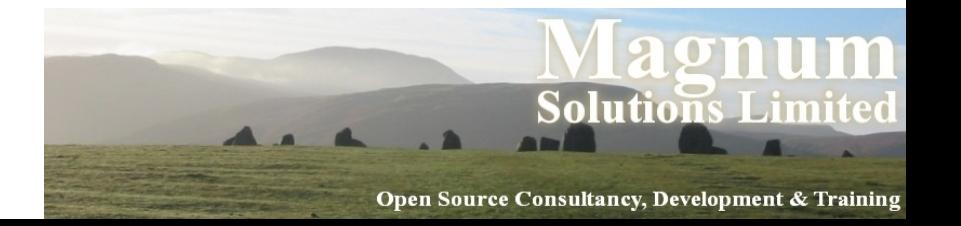

# Why Use References?

- Parameter passing
- Complex data structures

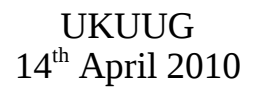

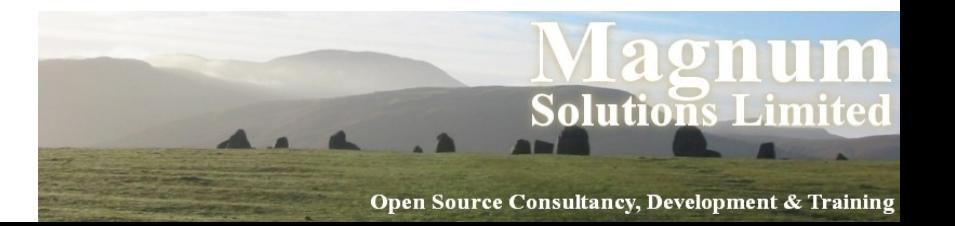

#### Parameter Passing

- What does this do?
- @arr1 =  $(1, 2, 3)$ ;  $@arr2 = (4, 5, 6);$ check\_size(@arr1, @arr2);

sub check\_size { my  $(Qa1, Qa2) = Q$ ; print @a1 == @a2 ? 'Yes' : 'No';

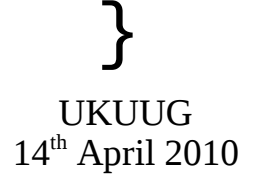

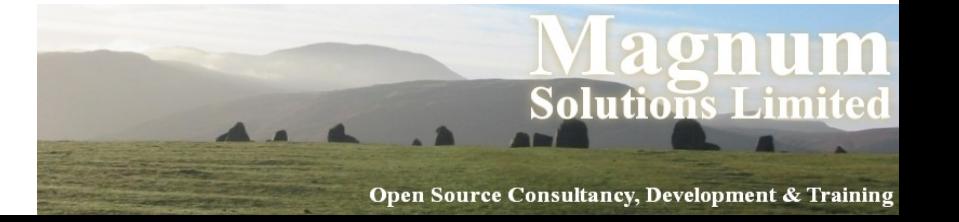
## Why Doesn't It Work?

- my (@a1, @a2) =  $@_{-}$ ;
- Arrays are combined in  $@$
- All elements end up in @a1
- How do we fix it?
- Pass references to the arrays

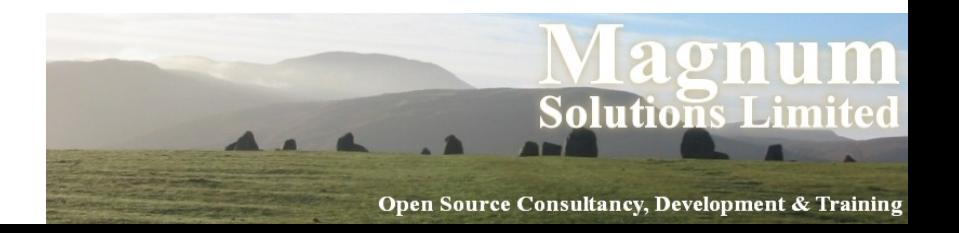

#### Another Attempt

• @arr1 =  $(1, 2, 3)$ ;  $@arr2 = (4, 5, 6);$ check\_size(\@arr1, \@arr2);

$$
sub check_size {\n my ($a1, $a2) = @_{\_};\n print @$a1 == @$a2 ?\n 'Yes' : 'No';\n}
$$

UKUUG 14<sup>th</sup> April 2010

}

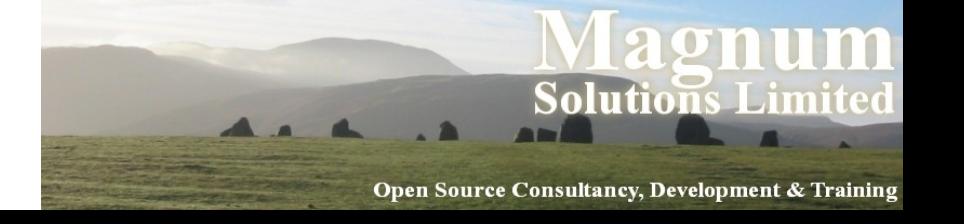

- Another good use for references
- Try to create a 2-D array
- @arr\_2d =  $((1, 2, 3),$  $(4, 5, 6)$ , (7, 8, 9));
- @arr\_2d contains (1, 2, 3, 4, 5, 6, 7, 8, 9)
- UKUUG 14<sup>th</sup> April 2010 This is known a *array flattening*

- 2D Array using references
- @arr\_2d =  $([1, 2, 3],$  [4, 5, 6], [7, 8, 9]);
- But how do you access individual elements?
- $\arctan 2d[1]$  is ref to array  $(4, 5, 6)$
- $\sqrt{2d}$ [1]->[1] is element 5

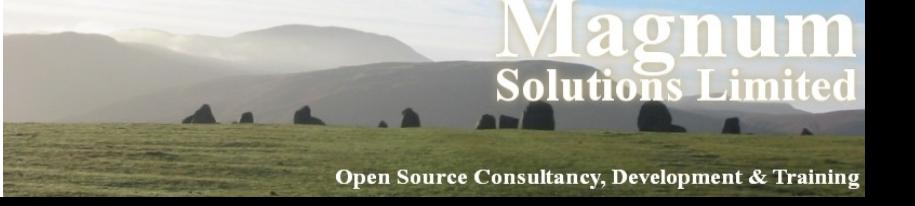

- Another 2D Array
- $\text{~sarr}_2d = [1, 2, 3],$  [4, 5, 6], [7, 8, 9]];
- $\arctan 2d \rightarrow 1$  is ref to array  $(4, 5, 6)$
- $\arctan 2d$  ->[1] ->[1] is element 5
- Can omit intermediate arrows
- UKUUG 14<sup>th</sup> April 2010 •  $\text{Sarr}\_2d - \text{1}[1][1]$

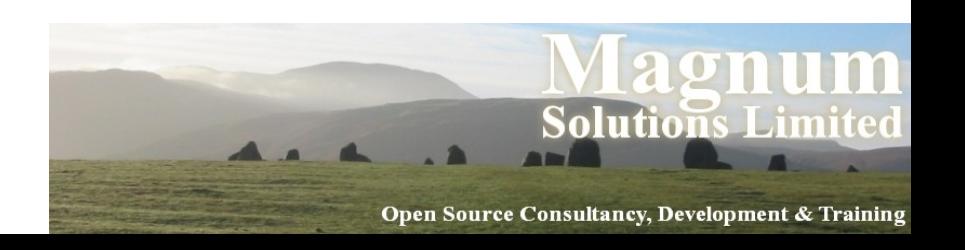

### More Data Structures

- Imagine the following data file
- Jones, Martha, UNIT Harkness,Jack,Torchwood Smith,Sarah Jane,Journalist
- What would be a good data structure?
- Hash for each record
- Array of records
- **UKAETAY Of hashes**  $14<sup>th</sup>$  April 2010

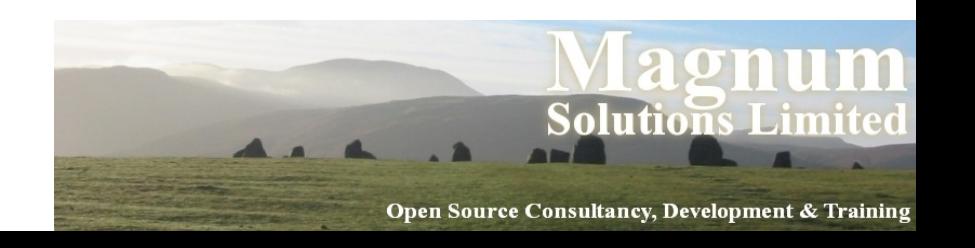

#### More Data Structures

• Building an array of hashes

 $14<sup>th</sup>$  April 2010

 my @records; my  $@cols =$ ('s\_name', 'f\_name', 'job');

```
UKUUG
while (<FILE>) {
    chomp;
   my %rec;
   @rec{@cols} = split / /; push @records, \%rec;
\int
```
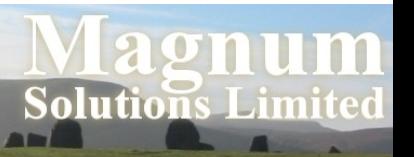

## Using an Array of Hashes

```
foreach (@records) {
   print "$_->{f_name} ",
          "S_->\{s\_name\} ".
          "is a \frac{1}{2}->{job}\n";
<u>}</u>
```
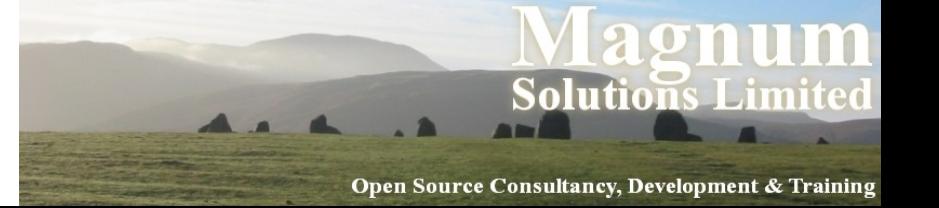

- Many more possibilities
	- − Hash of hashes
	- − Hash of lists
	- − Multiple levels (list of hash of hash, etc.)
- Lots of examples in "perldoc perldsc" (the data structures cookbook)

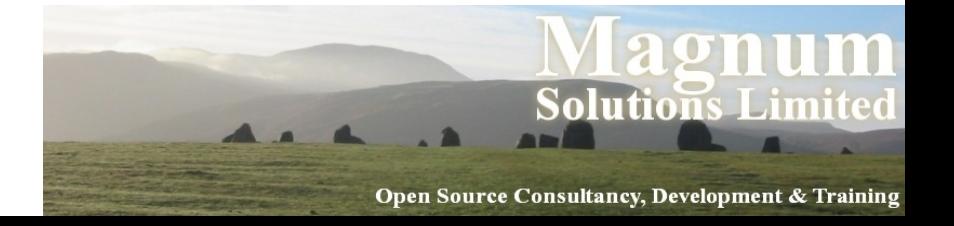

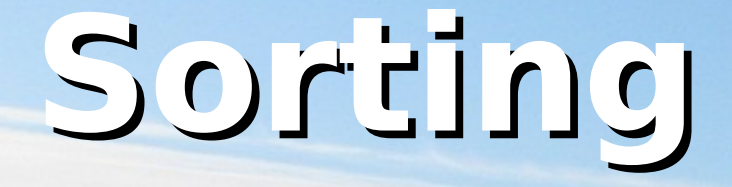

AAA .A

AND

### Sorting

- Perl has a sort function that takes a list and sorts it
- @sorted = sort @array;
- Note that it does not sort the list in place
- @array = sort @array;

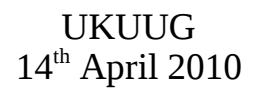

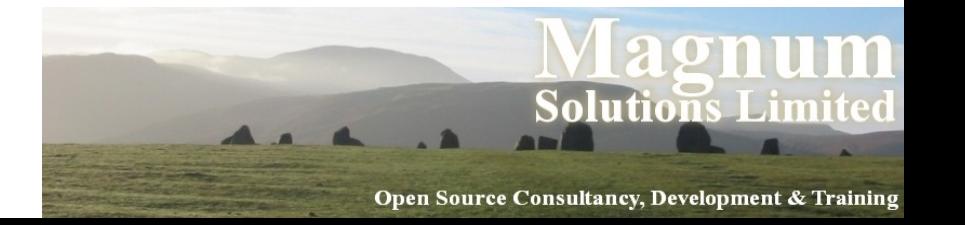

#### Sort Order

- The default sort order is ASCII
- @chars = sort 'e', 'b', 'a', 'd', 'c'; # @chars has ('a', 'b', 'c', 'd', 'e')
- This can sometimes give strange results
- $\bullet$  @chars = sort 'E', 'b', 'a', 'D', 'c'; # @chars has ('D', 'E', 'a', 'b', 'c')
- UKUUG @nums = sort 1 .. 10; # @nums has (1, 10, 2, 3, 4, # 5, 6, 7, 8, 9)

 $14<sup>th</sup>$  April 2010

<u>in</u>

## Sorting Blocks

- Can add a "sorting block" to customise sort order
- $\bullet$  @nums = sort { \$a <=> \$b } 1 .. 10;
- Perl puts two of the values from the list into \$a and \$b
- Block compares values and returns -1, 0 or 1
- <=> does this for numbers (cmp for strings)

UKUUG 14<sup>th</sup> April 2010

**Solutions Lim** 

### Sort Examples

- Other simple sort examples
- sort { \$b cmp \$a } @words
- sort { lc \$a cmp lc \$b } @words
- sort  $\{$  substr $(\text{sa}, 4)$ cmp substr(\$b, 4) } @lines

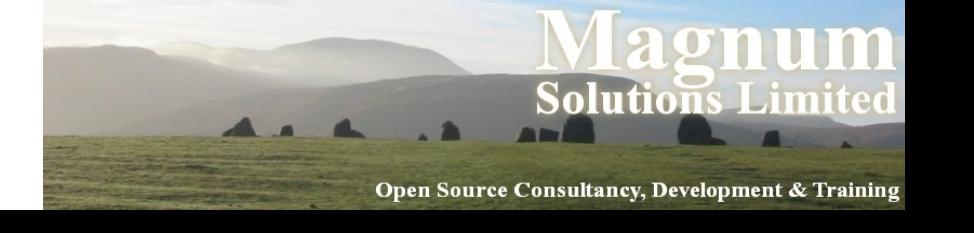

### Sorting Subroutines

- Can also use a subroutine name in place of a code block
- @words = sort dictionary @words;

```
UKUUG
 sub dictionary {
    # Don't change $a and $b
   my (\$A, \$B) = (\$a, \$b);
   $A =~s/\W+1/g;$B = ~ s/\W + / /g; $A cmp $B;
 \sum_{\tau}
```
 $14<sup>th</sup>$  April 2010

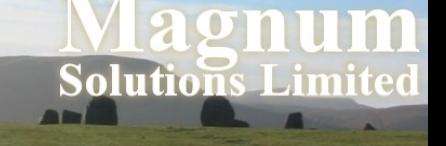

### Sorting Names

• my @names = ('Rose Tyler', 'Martha Jones', 'Donna Noble', 'Amy Pond');

@names = sort sort\_names @names;

• Need to write sort names so that it sorts on surname and then forename.

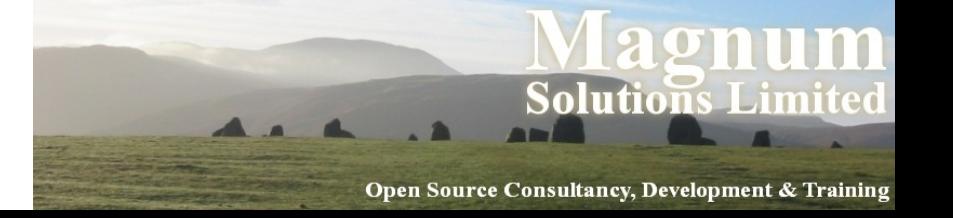

## Sorting Names (cont)

• sub sort\_names { my @a = split  $\sqrt{s}/$ , \$a; my  $@b = split / \s/$ , \$b;

```
 return $a[1] cmp $b[1]
     or $a[0] cmp $b[1];
}
```
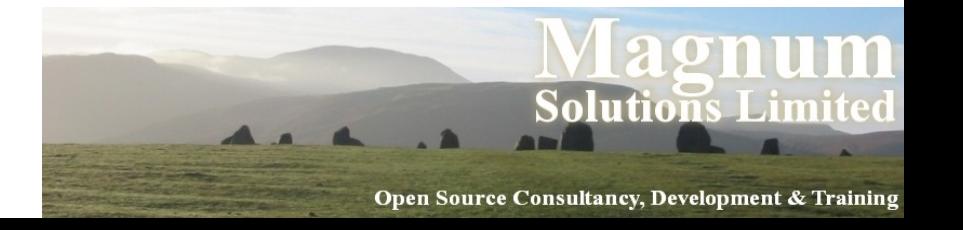

#### More Complex Sorts

• sub sort\_names { my  $@a = split / \s/$ , \$a; my  $@b = split / \s/$ , \$b;

 return \$a[1] cmp \$b[1] or \$a[0] cmp \$b[0];

- Can be inefficient on large amounts of data
- Multiple splits on the same data

UKUUG 14<sup>th</sup> April 2010

}

<u>in</u>

### More Efficient Sorts

- Split each row only once
- $\bullet$  @split = map { [ split ] } @names;
- Do the comparison
- $\bullet$  @sort = sort { \$a->[1] cmp \$b->[1] or \$a->[0] cmp \$b->[0] } @split;
- Join the data together
- @names = map { join ' ', @\$\_ } @sort;

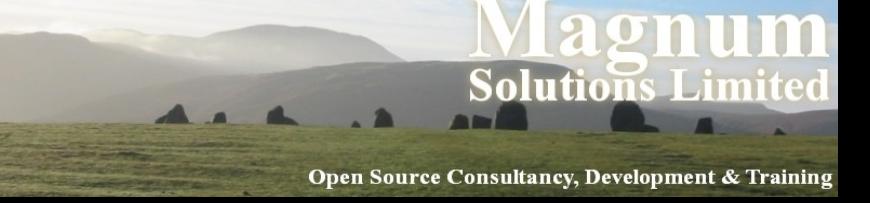

## Put It All Together

- Can rewrite this as
- @names = map { join ' ',  $@$ \$\_ } sort { \$a->[1] cmp \$b->[1] || \$a->[0] cmp \$b->[0] } map { [ split ] } @names;
- All functions work on the output from the previous function in the chain

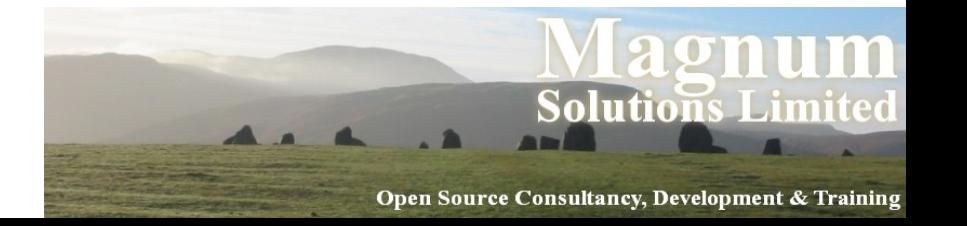

#### Schwartzian Transform

- $\bullet$  @data\_out = map  $\{ \$$  ->[1] } sort { \$a->[0] cmp \$a->[0] } map  $\{ \text{func}(\$_-) , \$_-] \}$ @data\_in;
- Old Lisp trick
- Named after Randal Schwartz

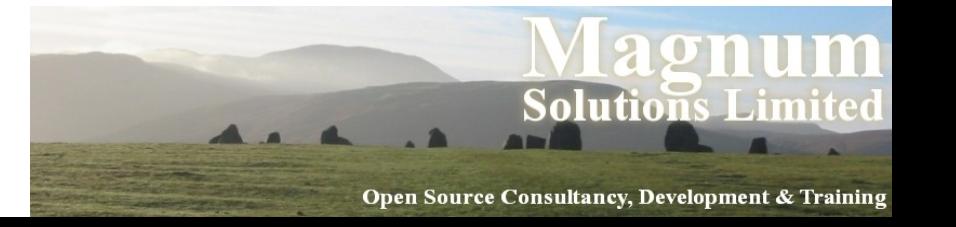

### **Reusable Code**

AAAAAA

## Why Write Modules?

- Code reuse
- Prevent reinventing the wheel
- Easier to share across projects
- Better design, more generic

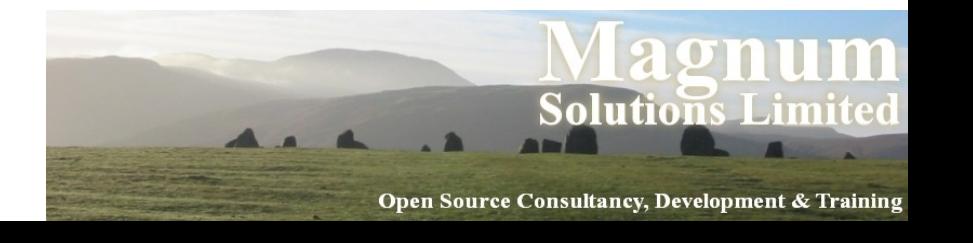

#### Basic Module

 use strict; use warnings;

package MyModule;

```
use Exporter;
our @ISA = ('Exporter');
our @EXPORT = ('my_sub');
sub my_sub {
   print "This is my_sub\n";
<u>}</u>
```
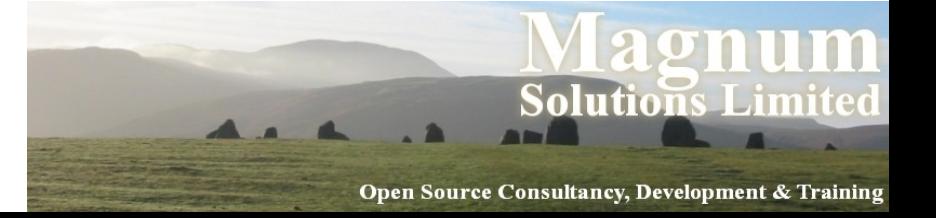

## Using MyModule.pm

- use MyModule;
	- # my\_sub is now available # for use within your
	- # program

 $my\_sub()$ ; # Prints "This is my\_sub()"

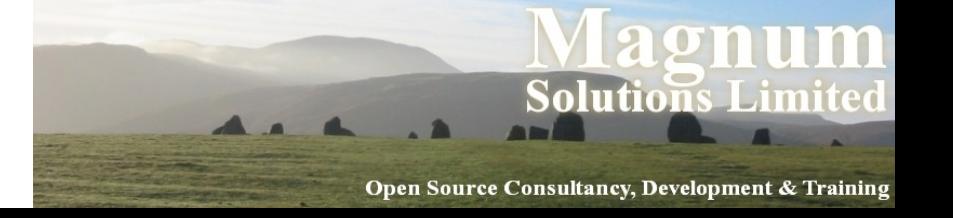

# Explaining MyModule.pm

- Much of MyModule.pm is concerned with exporting subroutine names
- Subroutine full name
	- − MyModule::my\_sub()
- Exporting abbreviates that − my\_sub()

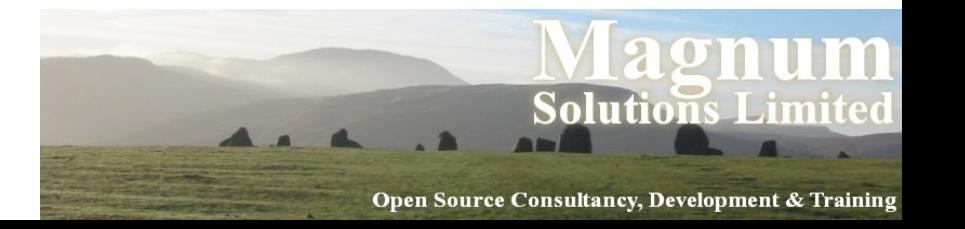

## Packages Revisited

- Every subroutine lives in a package
- The default package is main
- New packages are introduced with the package keyword
- A subroutine's full name is package: : name
- Package name can be omitted from within same package
- UKUUG 14<sup>th</sup> April 2010 • Like family names

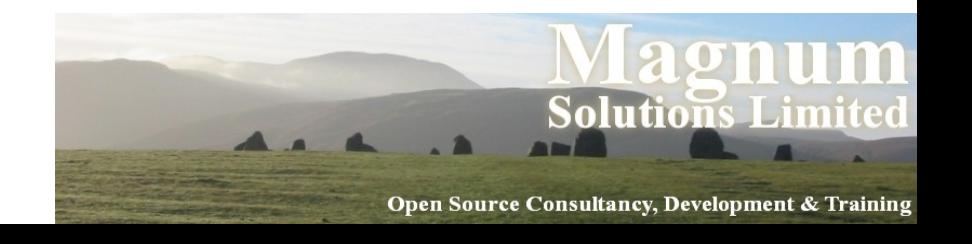

## Using Exporter

- The module Exporter.pm handles the export of subroutine (and variable) names
- Exporter.pm defines a subroutine called import
- import is automatically called whenever a module is used
- import puts references to our subroutines into our caller's symbol table

UKUUG 14<sup>th</sup> April 2010

<u>in</u>

### How Exporter Works

- How does MyModule use Exporter's import subroutine?
- We make use of inheritance
- Inheritance is defined using the @ISA array
- If we call a subroutine that doesn't exist in our module, then the modules in @ISA are also checked
- Therefore Exporter:: import is called

UKUUG  $14<sup>th</sup>$  April 2010

<u>in</u>

# Exporting Symbols

- How does import know which subroutines to export?
- Exports are defined in @EXPORT or @EXPORT\_OK
- Automatic exports are defined in @EXPORT
- Optional exports are defined in @EXPORT\_OK

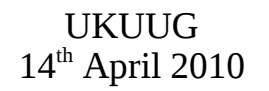

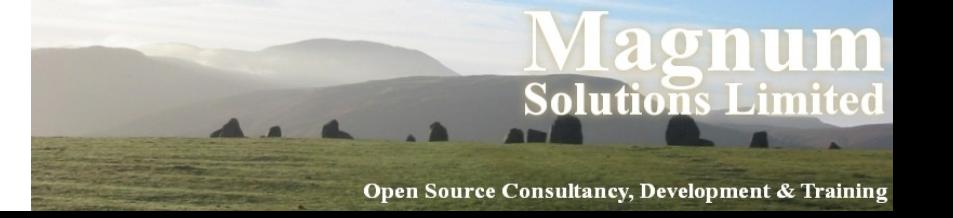

## Exporting Symbol Sets

- You can define sets of exports in %EXPORT\_TAGS
- Key is set name
- Value is reference to an array of names

```
• our %EXPORT_TAGS =
    (advanced =& > [ qw( my_sub my_other_sub ) ];
```

```
UKUUG
14<sup>th</sup> April 2010
  use MyModule qw(:advanced);
  my_sub();
  my_other_sub();
```
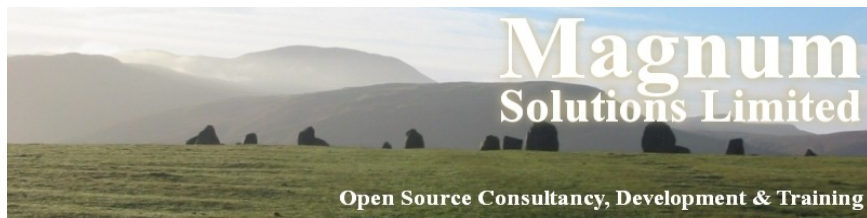

## Why Use @EXPORT\_OK?

- Give your users the choice of which subroutines to import
- Less chances of name clashes
- Use @EXPORT\_OK in preference to @EXPORT
- Document the exported names and sets

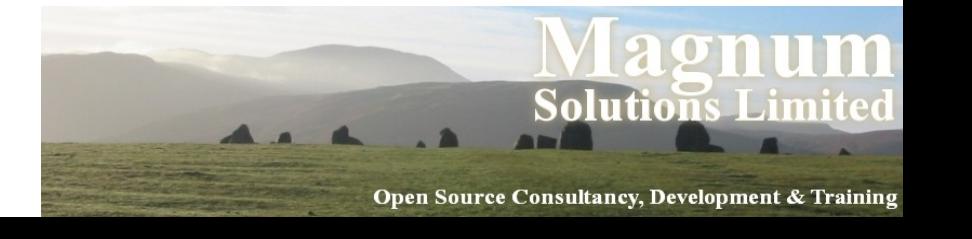

## Exporting Variables

- You can also export variables
- $\cdot$  @EXPORT\_OK = qw(\$scalar, @array, %hash);
- Can be part of export sets
- Any variables you export must be package variables

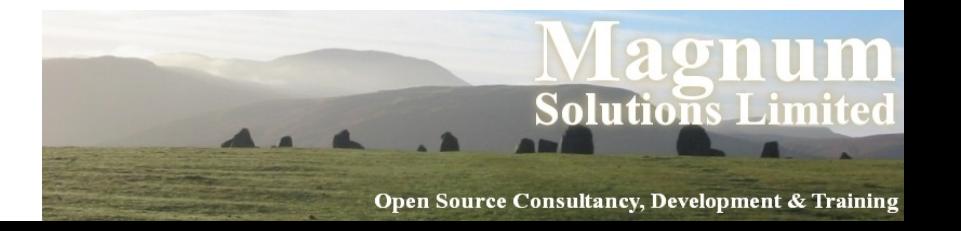

### Writing Modules The Easy Way

- A lot of module code is similar
- Don't write the boilerplate yourself
- Copy from an existing module
- Or look at Module::Starter

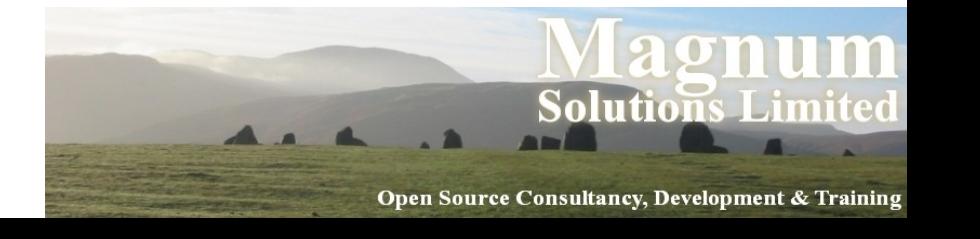

## **Object Orientation**

AAAAA

# OO Programming

- Traditional programming has subroutines acting on methods
- OO inverts this
- Classes contain methods which define their actions
- Objects are instances of classes
- Perl has an OO system bolted on
- Best of both worlds

UKUUG  $14^{\text{th}}$  April 2010

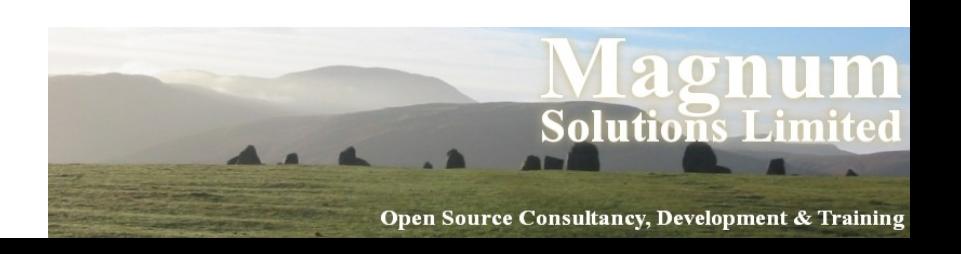
## Object Oriented Perl

- An Object is just a module that obeys certain extra rules
- Three rules of Perl objects
	- − A Class is a package
	- − An Object is a reference (usually to a hash)
	- − A Method is a subroutine
- UKUUG <u>in</u> • bless tells a reference what kind of object it is

 $14<sup>th</sup>$  April 2010

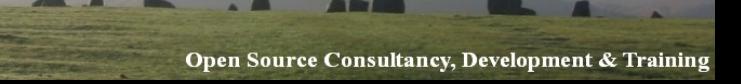

## A Simple Object

package MyObject;

```
sub new {
   my $class = shift;
  my $name = shift;
```
my  $\$self = \{ name => $name \}$ ;

 return bless \$self, \$class; }

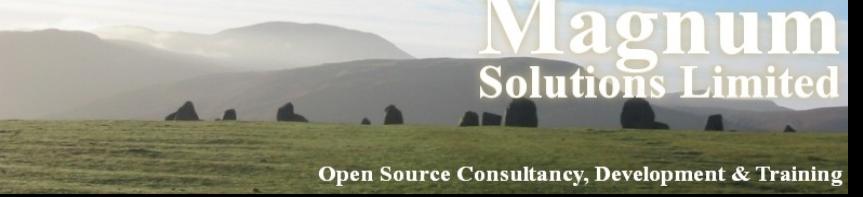

## A Simple Object (cont)

```
\bullet sub get_name {
     my $self = shift;
     return $self->{name};
  <u>}</u>
```

```
sub set_name {
   my $self = shift;
  $self->{name} = shift;<u>}</u>
```
UKUUG 14<sup>th</sup> April 2010  $1$ <sub>k</sub>

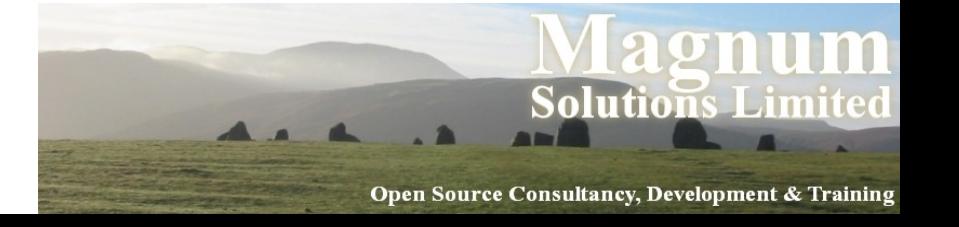

# Using MyObject.pm

- use MyObject; my  $Sobi =$  MyObject->new('Dave');
	- print \$obj->get\_name; # prints 'Dave'

UKUUG  $14<sup>th</sup>$  April 2010 \$obj->set\_name('David'); print \$obj->get\_name; # prints 'David'

<u>in</u>

#### **Moose**

- Easier OO Perl
- Moose is on CPAN
- Based on Perl 6 OO
- Well worth investigating

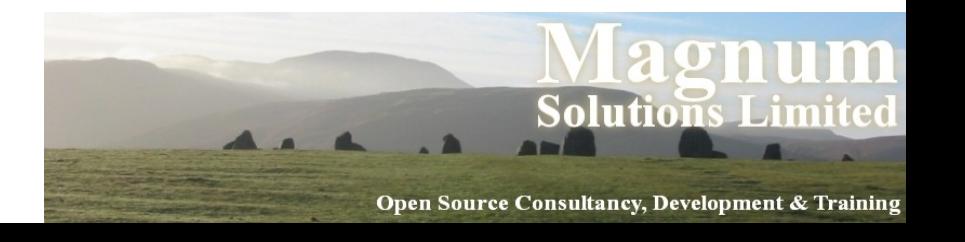

#### Moose Example

 package MyModule; use Moose;

has name  $\Rightarrow$  (is  $\Rightarrow$  'rw',  $isa$   $\Rightarrow$  'Str', required  $\Rightarrow$  1);

1;

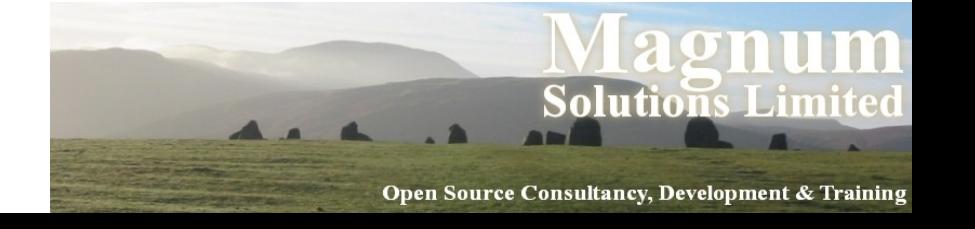

#### Further Information

- perldoc perlboot
- perldoc perltoot
- perldoc perlobj
- perldoc perlbot
- perldoc Moose (if it is installed)
- *Object Oriented Perl* (Conway)

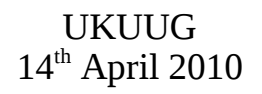

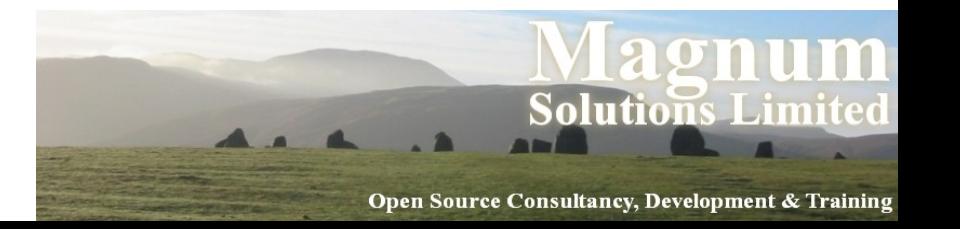

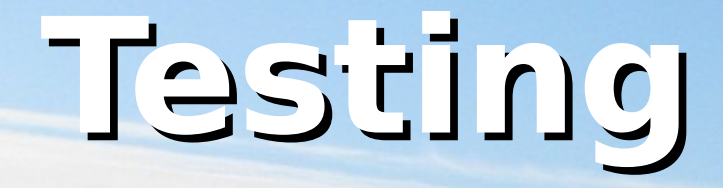

AAAAA

## Testing

- Never program without a safety net
- Does your code do what it is supposed to do?
- Will your code continue to do what it is supposed to do?
- Write unit tests
- Run those tests all the time

UKUUG  $14^{\text{th}}$  April 2010

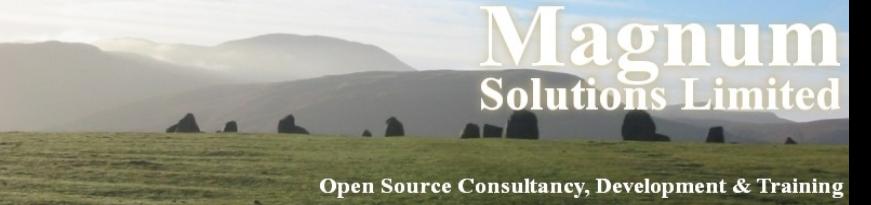

### When to Run Tests

- As often as possible
- Before you add a feature
- After you have added a feature
- Before checking in code
- Before releasing code
- Constantly, automatically

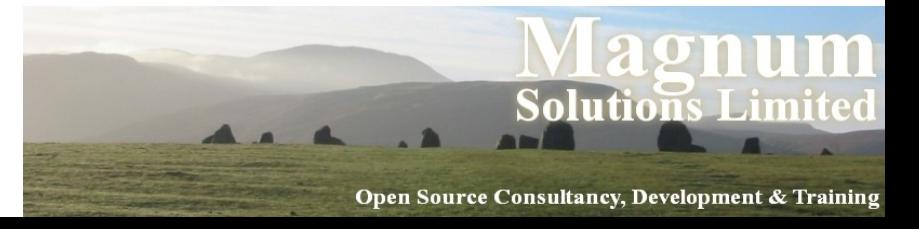

# Testing in Perl

- Perl makes it easy to write test suites
- A lot of work in this area over the last eight years
- Test::Simple and Test::More included in Perl distribution
- Many more testing modules on CPAN

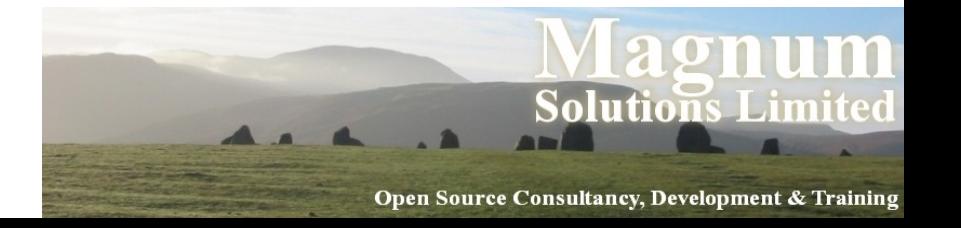

#### Simple Test Program

 use Test::More tests => 4; BEGIN { use\_ok('My::Object'); }  $ok(my $obj = My::Object->new);$ isa\_ok(\$obj, 'My::Object');

\$obj->set\_foo('Foo');

UKUUG 14<sup>th</sup> April 2010 is(\$obj->get\_foo, 'Foo');

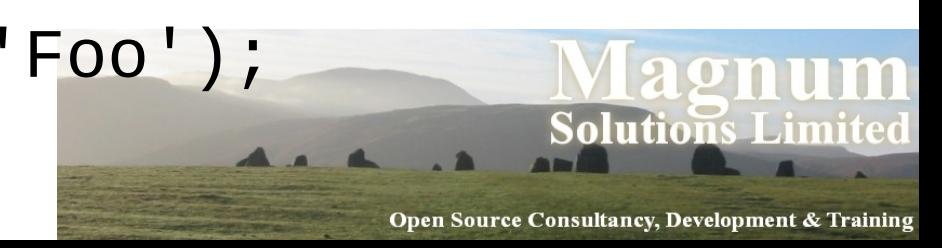

### Simple Test Output

```
 $ prove -v test.t
  test....
 1..4
 ok 1 - use My::Object;
 ok 2
 ok 3 - The object isa My::Object
 ok 4
 ok
 All tests successful.
 Files=1, Tests=4, 0 wallclock secs 
  ( 0.02 usr 0.00 sys + 0.05 cusr 0.00 
 csys = 0.07 CPU)
 Result: PASSagnum
UKUUG
                                      Solutions Limite
```
14<sup>th</sup> April 2010

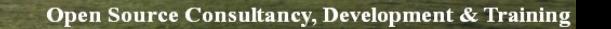

## Adding Test Names

- use Test::More tests => 4; BEGIN { use\_ok('My::Object'); }
	- $ok(my$   $$obj = My::Object$ ->new, 'Got an object');
	- isa\_ok(\$obj, 'My::Object');

\$obj->set\_foo('Foo');

```
UKUUG
14<sup>th</sup> April 2010
  is($obj->get_foo, 'Foo',
        'The foo is "Foo"');
```
<u>in</u>

### Output With Names

```
 $ prove -v test2.t
 test2....
 1..4
 ok 1 - use My::Object;
 ok 2 - got an object
 ok 3 - The object isa My::Object
 ok 4 - The foo is "Foo"
 ok
 All tests successful.
 Files=1, Tests=4, 0 wallclock secs 
  ( 0.02 usr 0.00 sys + 0.05 cusr 0.00 
 csys = 0.07 CPU)Result: PASSaoniim
 UKUUG
                                      Solutions Limite
```
14<sup>th</sup> April 2010

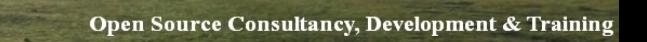

# Using prove

- A command line tool for running tests
- Runs given tests using Test::Harness
- Comes with the Perl distribution
- Command line options
	- − -v verbose output
	- − -r recurse
	- − -s shuffle tests
	- − Many more

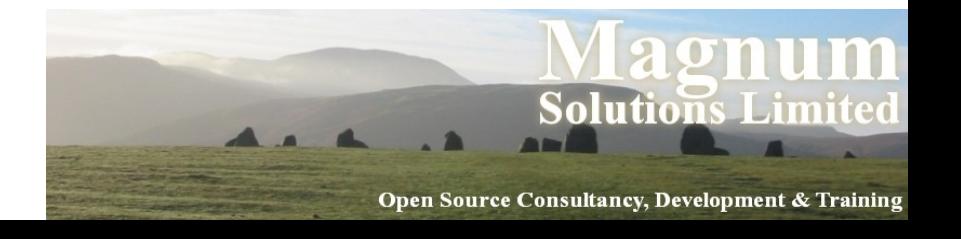

# Test Anything Protocol

- Perl tests have been spitting out "ok 1" and not "ok 2" for years
- Now this ad-hoc format has a definition and a name
- The Test Anything Protocol (TAP)
- See Test::Harness::TAP (documentation module) and TAP::Parser

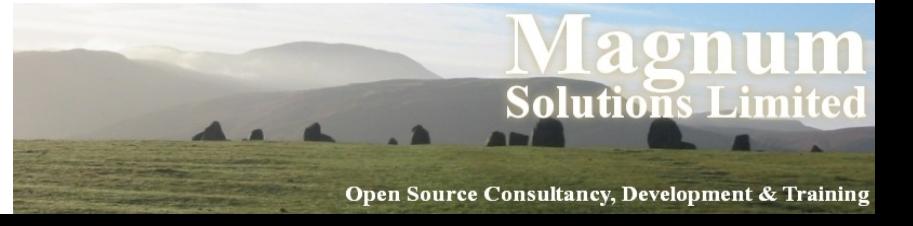

### TAP Output

- More possibilities for test output
	- − TAP::Harness::Color
	- − Test::TAP::HTMLMatrix
- Make sense of your test results

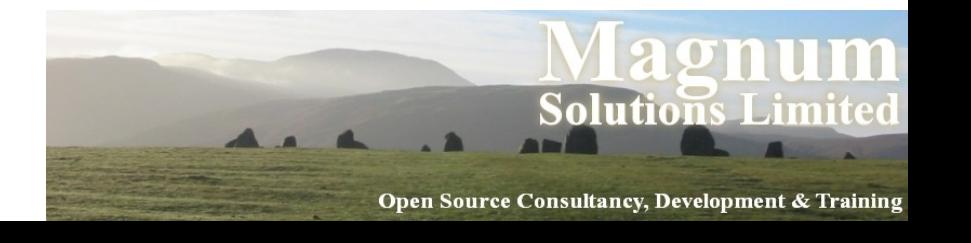

## More Testing Modules

- Dozens of testing modules on CPAN
- Some of my favourites
- Test::File
- Test::Exception, Test::Warn
- Test::Differences
- Test::XML (includes Test::XML::XPath)

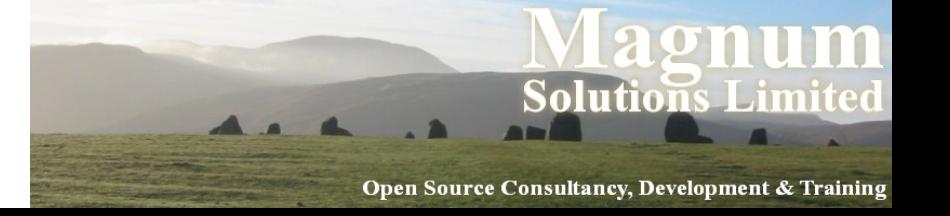

### More Information

- Perl Testing: A Developer's Notebook (Ian Langworth & chromatic)
- perldoc Test::Tutorial
- perldoc Test::Simple
- perldoc Test::More
- $\bullet$  etc...

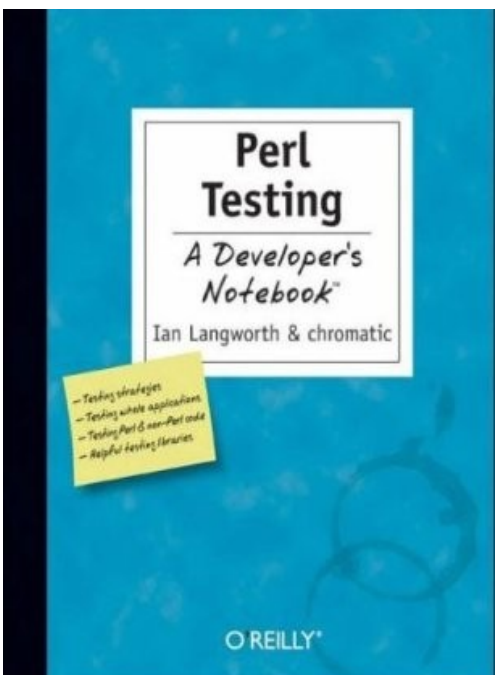

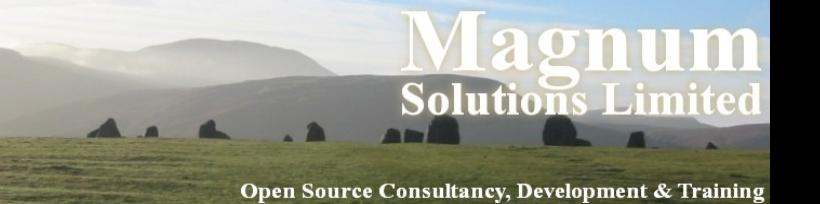

## **Dates and Times**

AAAAAA

#### Dates & Times

- Perl has built-in functions to handle dates and times
- time seconds since 1st Jan 1970
- localtime convert to human-readable
- timelocal (in Time::Local) inverse of localtime
- UKUUG • strftime (in POSIX) – formatting dates and times

 $14<sup>th</sup>$  April 2010

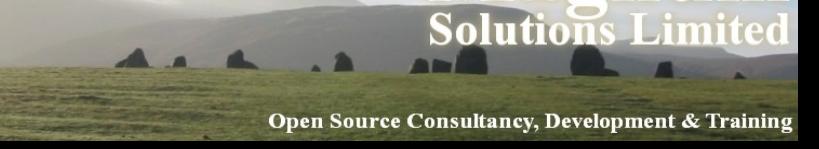

### Dates & Times on CPAN

- Look to CPAN for a better answer
- Dozens of date/time modules on CPAN
- Date::Manip is almost never what you want
- Date::Calc, Date::Parse, Class::Date, Date::Simple, etc
- Which one do you choose?

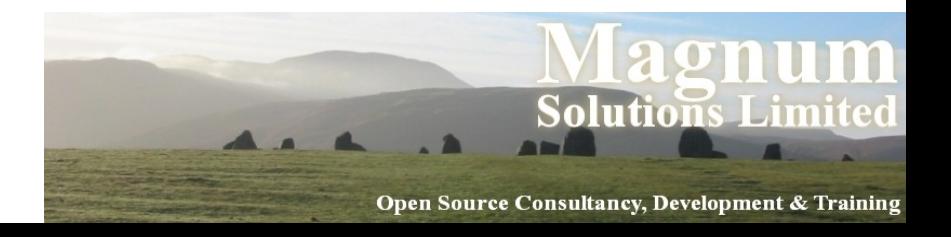

## Perl DateTime Project

- http://datetime.perl.org/
- *"The DateTime family of modules present a unified way to handle dates and times in Perl"*
- "unified" is good
- Dozens of modules that work together in a consistent fashion

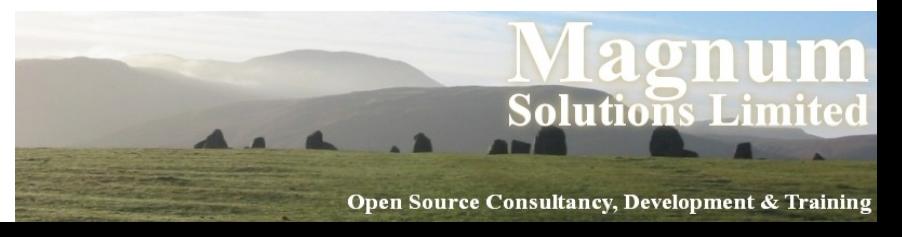

## Using DateTime

use DateTime;

```
my $dt = DateTime->now;
say $dt;
# 2001-04-14T15:06:07
say $dt->dmy, "\n";
# 2010-04-14
say $dt->hms, "\n";
# 15:06:07
```
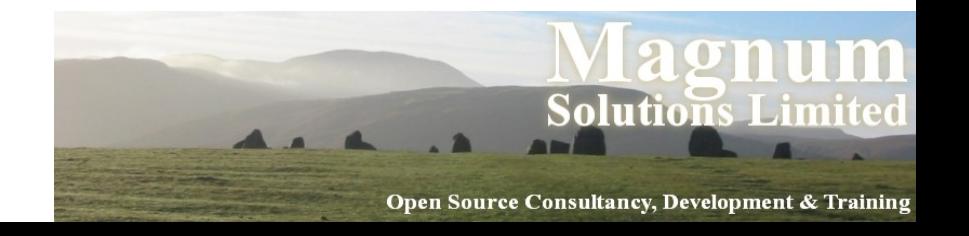

## Using DateTime

use DateTime;

my  $\delta dt$  = DateTime->new(year => 2010, month  $\Rightarrow$  4, day  $\implies$  14);

```
say $dt->ymd('/'), "\n";
# 2010/04/14
say \text{Sdt}->month; # 4
say $dt->month_name; # April
```
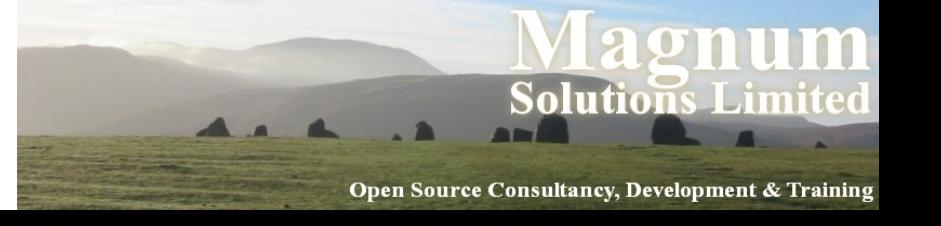

#### Arithmetic

- A DateTime object is a point in time
- For date arithmetic you need a duration
- Number of years, weeks, days, etc

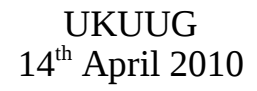

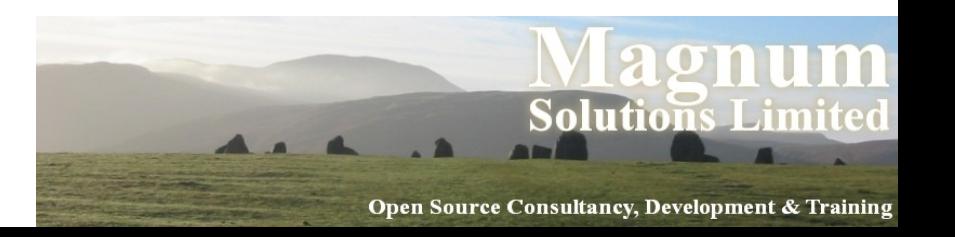

#### Arithmetic

 use DateTime; my  $\dagger$ dt = DateTime->new(year => 2010, month  $\Rightarrow$  4, day  $\Rightarrow$  14);

```
my $two_weeks =
DateTime::Duration->new(weeks => 2);
$dt += $two_weeks;
say $dt;
# 2010-04-28T00:00:00
```
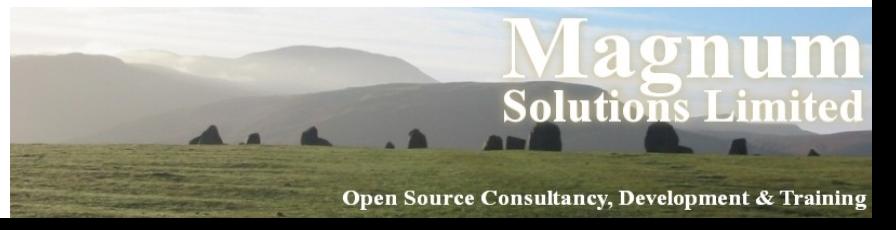

## Formatting Output

- use DateTime; my  $\dagger$ dt = DateTime->new(year => 2010, month  $\Rightarrow$  4, day  $\Rightarrow$  14); say \$dt->strftime('%A, %d %B %Y'); # Wednesday, 14 April 2010
- Control input format with DateTime::Format::Strptime

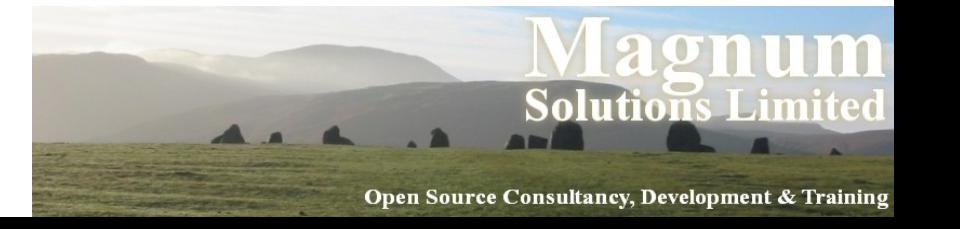

# Parsing & Formatting

- Ready made parsers and formatters for popular date and time formats
- DateTime::Format::HTTP
- DateTime::Format::MySQL
- DateTime::Format::Excel
- DateTime::Format::Baby
	- − the big hand is on...

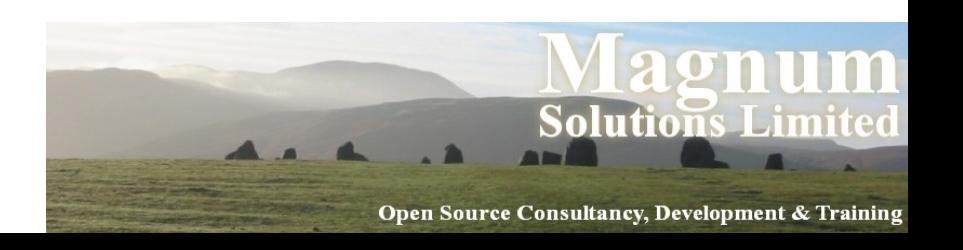

#### Alternative Calendars

- Handling non-standard calendars
- DateTime::Calendar::Julian
- DateTime::Calendar::Hebrew
- DateTime::Calendar::Mayan
- DateTime::Fiction::JRRTolkien::Shire

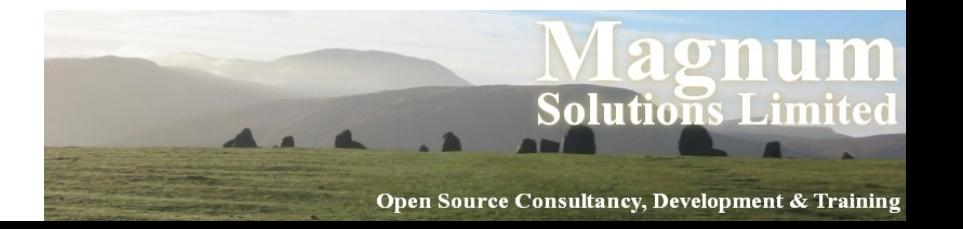

#### Calendar Examples

use DateTime::Calendar::Mayan;

 $my$  \$dt = DateTime::Calendar::Mayan->now;

say \$dt->date; # 12.19.17.4.9

use DateTime::Fiction::JRRTolkien::Shire;

 $my$  \$dt = DateTime::Fiction::JRRTolkien::Shire->now;

say \$dt->on\_date; # Mersday 13 Astron 7474

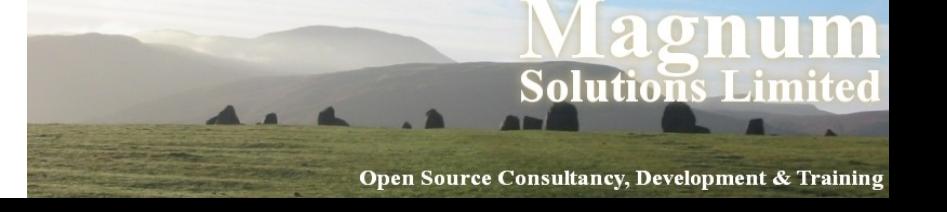

# **Templates**

AAAAA

### Templates

- Many people use templates to produce web pages
- Advantages are well known
- Standard look and feel (static/dynamic)
- Reusable components
- Separation of code logic from display logic
- Different skill-sets (HTML vs Perl)

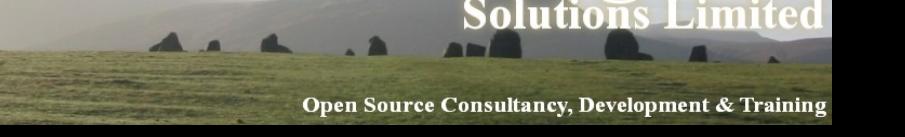

## Non-Web Templates

- The same advantages apply to non-web areas
- Reports
- Business documents
- Configuration files
- Anywhere you produce output

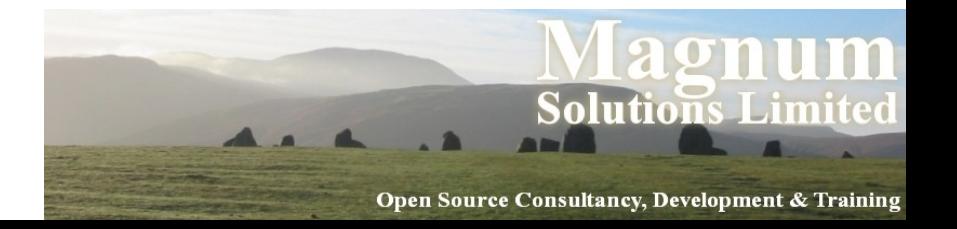

# DIY Templating

- Must be easy so many people do it
- See perlfaq4
- "How can I expand variables in text strings?"

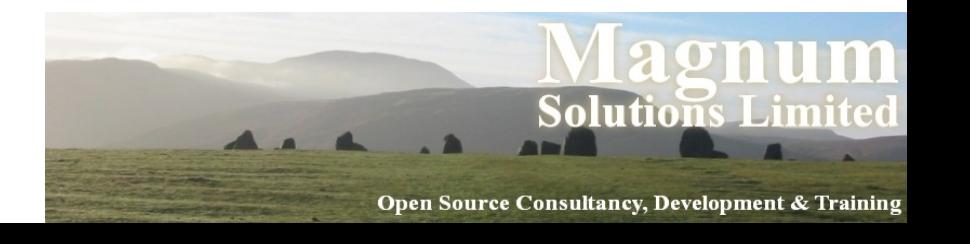
# DIY Templating

 $\bullet$  \$text =

'this has a \$foo in it and a \$bar';

$$
\begin{array}{rcl}\n% \text{User\_ders} &=& \text{(} & \text{foo} &=& \text{23,} \\
% \text{bar} &=& \text{29,} \\
\text{bar} &=& \text{29,} \\
\text{bar} &=& \text{20,} \\
\end{array}
$$

 $$text =~ s/\$(\\w+)/$user\_defs$1}/g;$ 

• Don't do that

UKUUG 14th April 2010

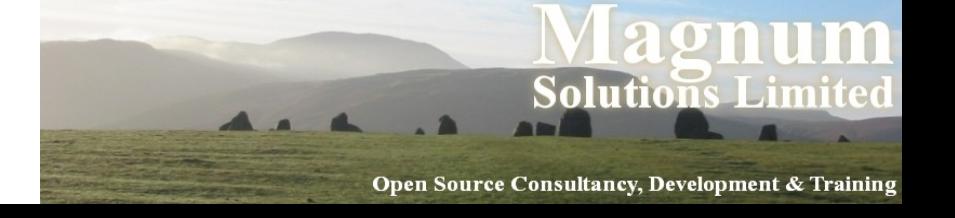

# Templating Options

- Dozens of template modules on CPAN
- Text::Template, HTML::Template, Mason, Template Toolkit
- Many, many more
- Questions to consider
	- − HTML only?
	- − Template language
- I recommend the Template Toolkit

UKUUG 14<sup>th</sup> April 2010

**Solutions** 1

<u>-in</u>

## Template Toolkit

- http://tt2.org/
- Very powerful
- Both web and non-web
- Simple template language
- Plugins give access to much of CPAN
- Can use Perl code if you want
	- − But don't do that

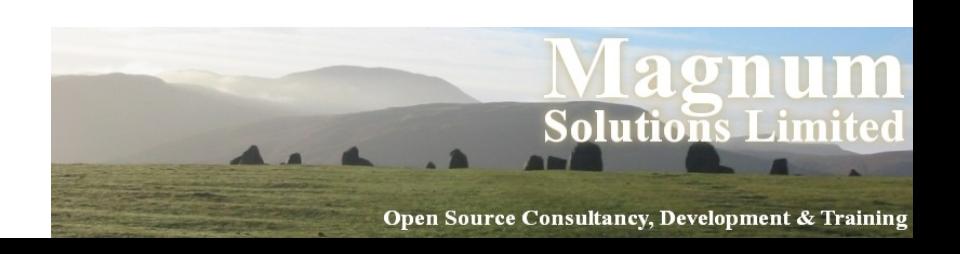

#### Good Book Too!

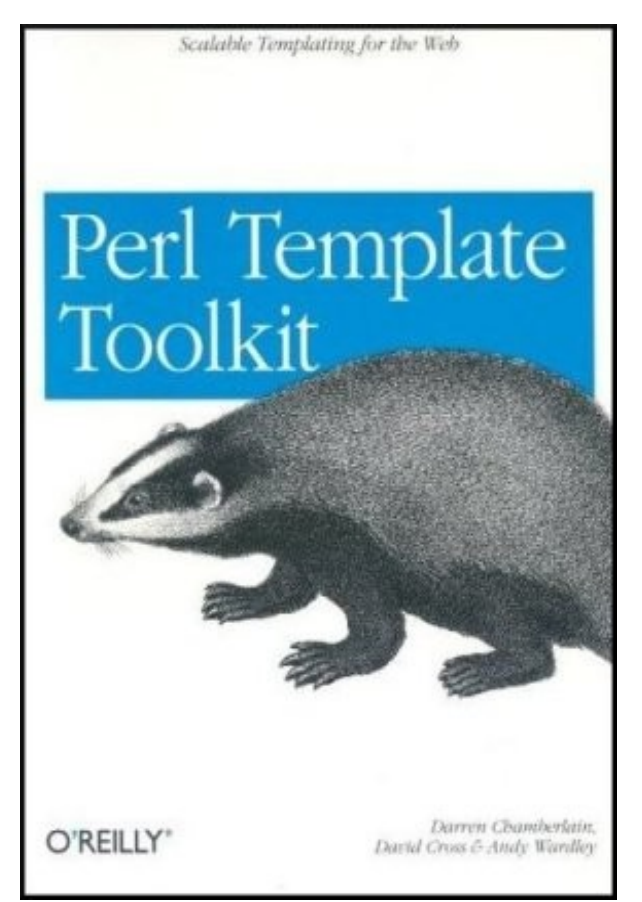

**Aagnum Solutions Limited** 

UKUUG  $14^{\text{th}}$  April 2010

Open Source Consultancy, Development & Training

### The Template Equation

- Data + Template = Output
- Data + Alternative Template = Alternative **Output**
- Different views of the same data
- Only the template changes

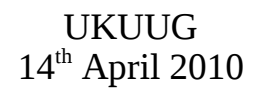

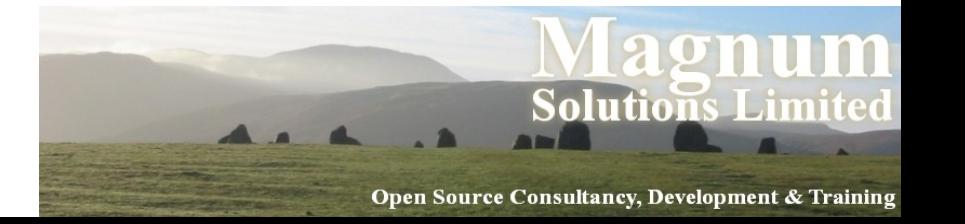

## Simple TT Example

 use Template; use My::Object;  $my$  (\$id, \$format) = @ARGV; \$format ||= 'html';  $my$   $$obj = My::Object->new( $fid$ )$  or die;  $my$  \$tt = Template->new; \$tt->process("\$format.tt",  $\{$  obj =>  $\$$ obj  $\},$  "\$id.\$format") or die \$tt->error;

UKUUG  $14<sup>th</sup>$  April 2010

<u>-in</u>

#### html.tt

 $\cdot$   $\lt$ html> <head> <title>[% obj.name %]</title> </head> <body>  $\langle h1>$ [% obj.name %] $\langle h1>$  $<$ p $>$ img src="[% obj.img %]" / $>$ cbr / $>$  $\lceil % \text{ obj. desc } % \rceil$  $\langle 11 \rangle$  [% FOREACH child IN obj.children -%]  $\langle$ li>[% child.name %] $\langle$ li> [% END %] </body>  $\langle$ /html $>$ 

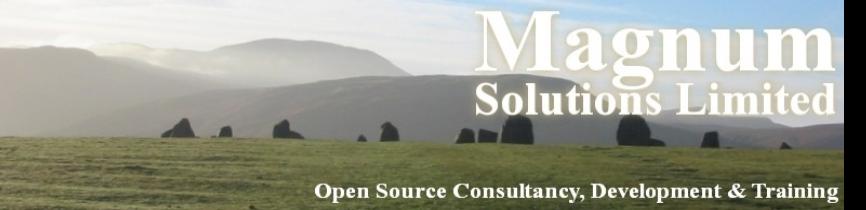

#### text.tt

[% obj.name | upper %]

```
Image: [% obj.img %]
[% obj.desc %]
```

```
[% FOREACH child IN obj.children -%]
  * [% child.name %]
[% END %]
```
UKUUG 14th April 2010

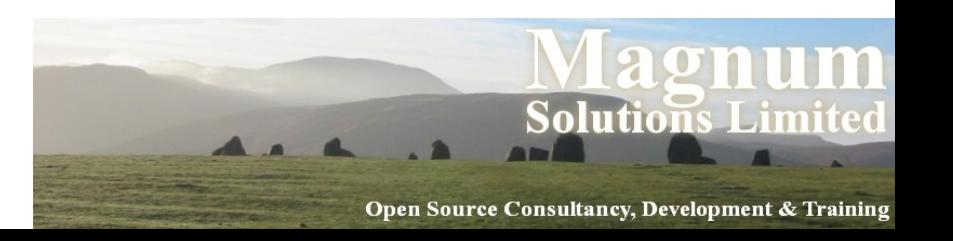

### Adding New Formats

- No new code required
- Just add new output template
- Perl programmer need not be involved

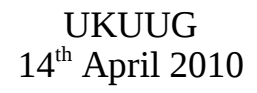

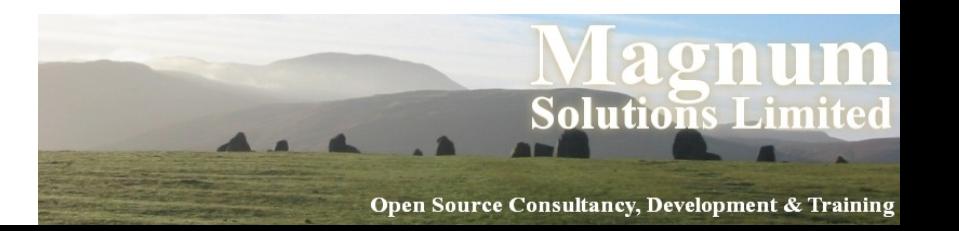

### Equation Revisited

- Data + Template = Output
	- − Template Toolkit
- Template  $+$  Output  $=$  Data
	- − Template::Extract
- Data + Output = Template
	- − Template::Generate

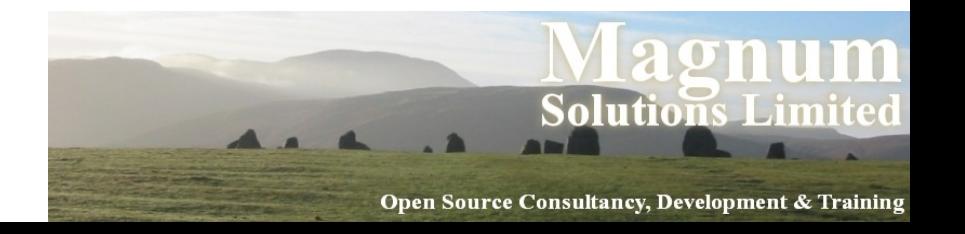

### **Databases**

AAAAA

#### Databases

- A large proportion of applications need to talk to databases
- Perl has tools to make this as simple as possible
- DBI is the basis for all modern Perl database access

<u>-in</u>

Open Source Consultancy, Development & Trainin

• You should be using DBI

UKUUG 14<sup>th</sup> April 2010 − or something based on DBI

### How DBI Works

- Program uses DBI.pm
- Create a connection to a particular type of database
- DBD module gets loaded
- DBD translates from DBI API to database specific calls
- DBD translates returned data into Perl data stuctures

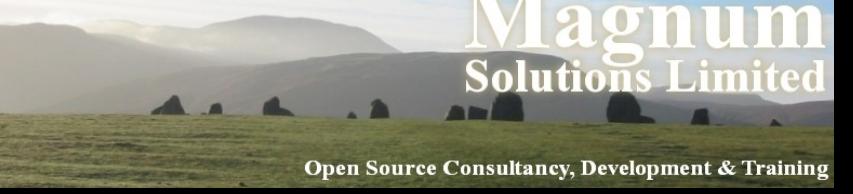

#### Connecting to a DB

- use DBI;  $my$  \$dbh = DBI->connect( "dbi:mysql:\$some\_stuff", \$user, \$pass );
- "mysql" is the name of the DBD
	- − DBD::mysql
- Easy to port a program to another database
- Just change the connection line

UKUUG 14<sup>th</sup> April 2010

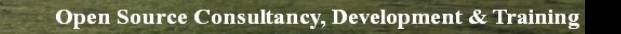

<u>-in</u>

### Selecting Data

- Prepare the SQL statement
- $emv$  \$sth = \$dbh->prepare( 'select name, genre from artist' );
- $emy$  \$sth = \$dbh->prepare( "select title, from song where  $artist = '$id'")$ ;
- UKUUG 14<sup>th</sup> April 2010 • Check return values (syntax errors)

**Solutions** 

<u>-in</u>

# Selecting Data (cont)

- Execute the statement
- \$sth->execute
- Still need to check for errors

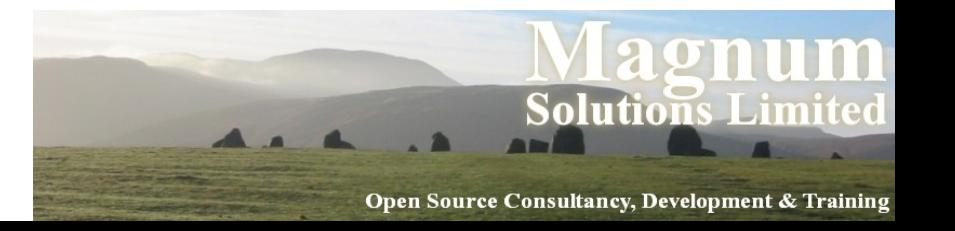

# Selecting Data (cont)

- Fetch the returned data
- while (my @row  $=$  \$sth->fetchrow\_array){ print "@row\n"; }
- Fields are returned in the same order as they are defined in the query

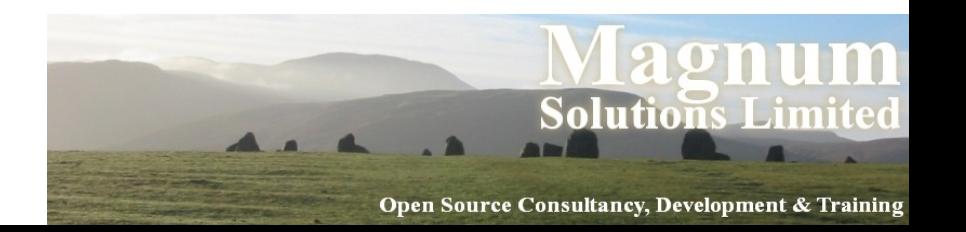

### Other Select Functions

- Other fetch methods are available:
	- − fetchrow\_arrayref
	- − fetchrow\_hashref (keys are column names)
	- − fetchall\_arrayref
	- − fetch (alias for fetchrow\_arrayref)
- Many more added each week

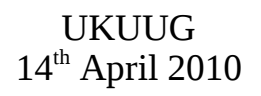

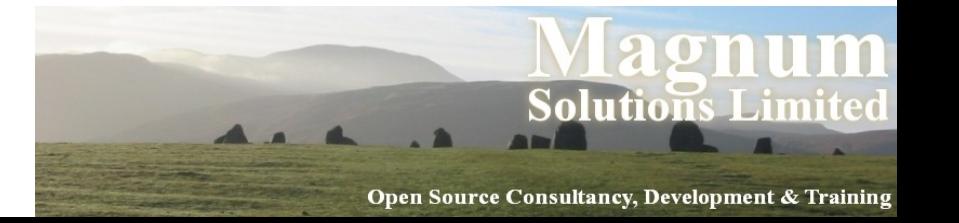

#### Some Caveats

- If you're using a fetch method that returns an array
	- − Never use "select \*"
	- − For (hopefully) obvious reasons
- If you're using a fetch method that returns a hash
	- − Ensure all your columns have (unique) names
	- − For (hopefully) obvious reasons

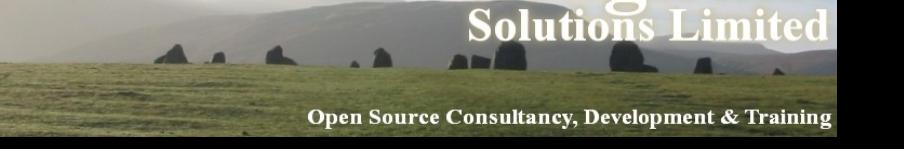

### Insert, Update & Delete

- Statements that don't return data can be executed the same way
- $emy$   $$sq1 = "update table1$  $set$   $col1 = 'Sval'$ where  $id_{col} = $id"$ ;

my  $$sth = $dbh->prepare($sq]$ ; \$sth->execute;

- But there's a shortcut
- $\cdot$  \$rows = \$dbh->do(\$sql);

UKUUG  $14<sup>th</sup>$  April 2010

<u>-in</u>

### Multiple Insertions

```
 while (<FILE>) {
     chomp;
   my @data = split;my $sq1 = "insert into tab values ($data[0],
                         $data[1],
                         $data[2]");
   $dbh->do($sql);
 }
```
- Recompiles the SQL every time
- UKUUG  $14<sup>th</sup>$  April 2010 • Very inefficient

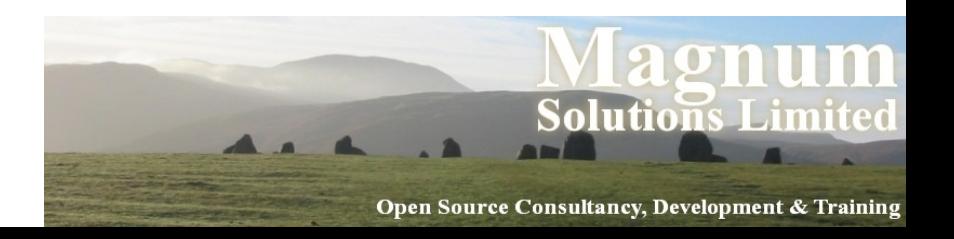

# Binding Data

• Prepare statement once, use many times

```
• my $sq1 = "insert into tab" values (?, ?, ?)";
 my $sth = $dbh->prepare($sql);while (<FILE>) {
   my @data = split; bind_param(1, $data[0]);
     bind_param(2, $data[1]);
     bind_param(3, $data[2]);
    $sth->execute;
 }
```
· Bonus - binding handles quoting for you  $14<sup>th</sup>$  April 2010 <u>-in</u>

# Binding Data (cont)

- Even easier extra parameters to execute
- $emy$  \$sql = "insert into tab values (?, ?, ?)";
	- my  $$sth = $dbh->prepare($sq]$ ;

```
while (<FILE>) {
   chomp;
  my @data = split; $sth->execute(@data);
<u>}</u>
```
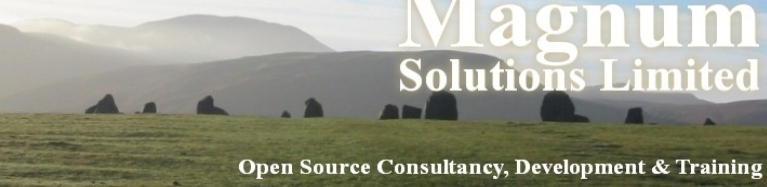

#### Unnamed Placeholders

- Having unnamed placeholders can get confusing
- my  $$sq1 = 'insert into big_table$  values(
	- ?, ?, ?, ?, ?, ?, ?, ?, ?, ?, ?, ?, ?, ?, ?, ?, ?, ?, ?, ?, ?, ?, ?, ?, ?, ?, ?, ?, ?, ?, ?, ?, ?)';
- Good chance of getting the variables in the wrong order
- $_{\text{U}}$  arror in that SQL 14<sup>th</sup> April 2010 • By the way - there's a basic maintainability

<u>-in</u>

## Bind By Name

```
• my $sq1 = 'insert into big_table
               (id, code, name, addr, email,
               ur1, \ldots)
               values (:id, :code, :name,
                        :addr, :email, :url,
                        ... );
```

```
my $sth = $sq1->prepare($sq1);
```

```
$sth->bind_param(':id', $id);
$sth->bind_param(':code', $code);
# etc
```

```
$sth->execute;
```
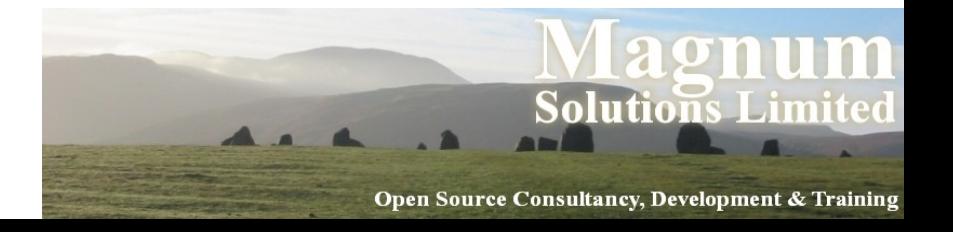

#### Even Easier Binding

- Store your data in a hash
- my %data =  $(id$  => 42, code => 'H2G2', ... );

# and later... foreach my \$col (keys %data) { \$sth->bind\_param(":\$col", \$data{\$col};

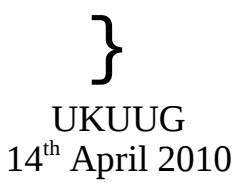

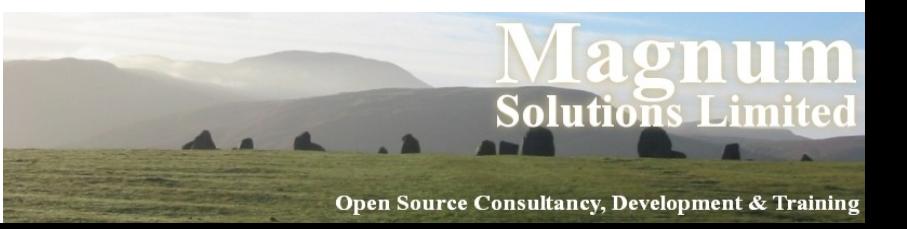

#### Downsides

- Many DBDs don't support it
- Which is a bit of a bugger
- Oracle does
- So does PostgreSQL (tho' the docs discourage its use)
- Check your DBD documentation
- Email your friendly neighbourhood DBD author

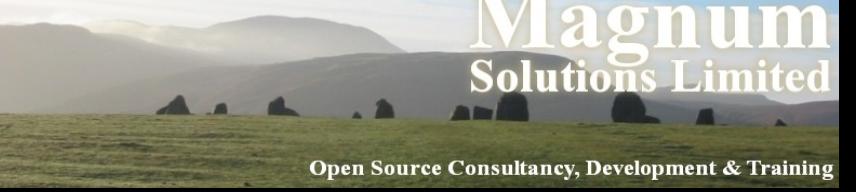

### Some Tips

- Make your life as easy as possible
- Don't hard-code connection data
	- − Config file, command line options, environment variables
- Send all of your data access through one function
- Store SQL queries externally and reference them by name
- · UKUUGE named bind parameters if you can 14<sup>th</sup> April 2010 <u>-in</u>

#### Sample Code

my \$dbh;

```
UKUUG
14<sup>th</sup> April 2010
  sub run_sql {
    my ($sql_statement, %args) = @;
    my $sq1 = get_sql($sq1_statement);\deltadbh = get_dbh() unless \deltadbh;
    my $sth = $dbh->prepare($sq];
     foreach my $col (keys %args) {
        $sth->bind_param(":$col",
                            $args{$col});
     }
     return $sth->execute;
  }
```
Solutions

<u>-in</u>

# Not Writing SQL

- Writing SQL is boring
- It's often similar
	- − Select the id and name from this table
	- − Select all the details of this row
	- − Select something about related tables
	- − Update this row with these values
	- − Insert a new record with these values
	- − Delete this record
- · UKUBUR be a better way  $14<sup>th</sup>$  April 2010

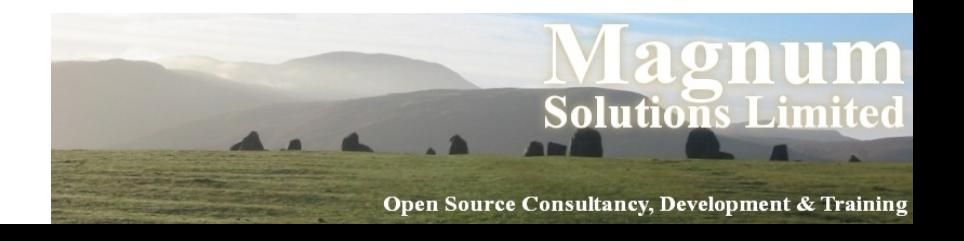

### Object Relational Mapping

- Mapping database relations into objects
- Tables (relations) map onto classes
- Rows (tuples) map onto objects
- Columns (attributes) map onto attributes
- Don't write SQL

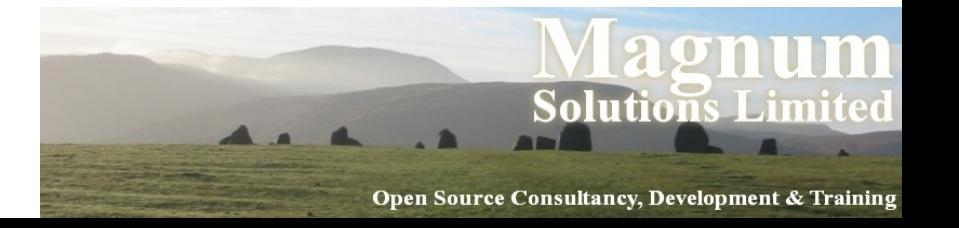

### Replacing SQL

- Instead of
- SELECT \* FROM my\_table  $WHERE$  my $id = 10$
- and then dealing with the prepare/execute/fetch code

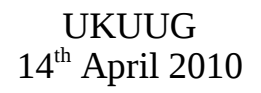

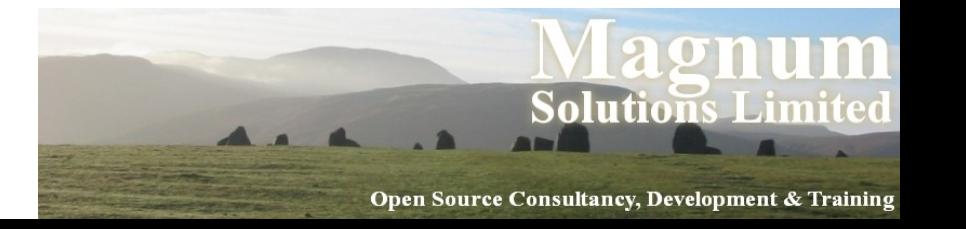

## Replacing SQL

- We can write
- use My::Object;

# warning! not a real orm my  $\text{Sobj} = \text{My}$ : Object->retrieve(10) \$obj->name('A New Name'); \$obj->save;

• Or something similar

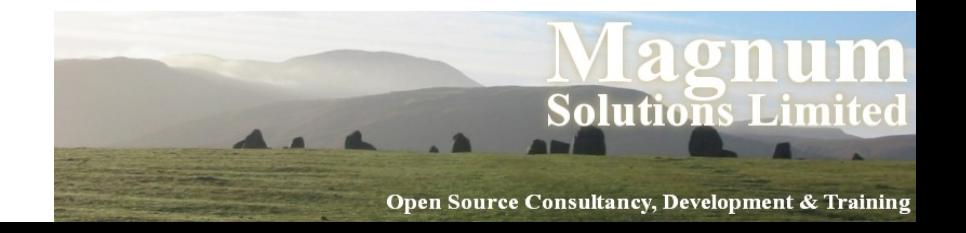

#### ORM on CPAN

- Very many ORMs on CPAN
- Tangram
- Alzabo
- Class::DBI
- DBIx::Class
	- − The current favourite
	- − Highly recommended

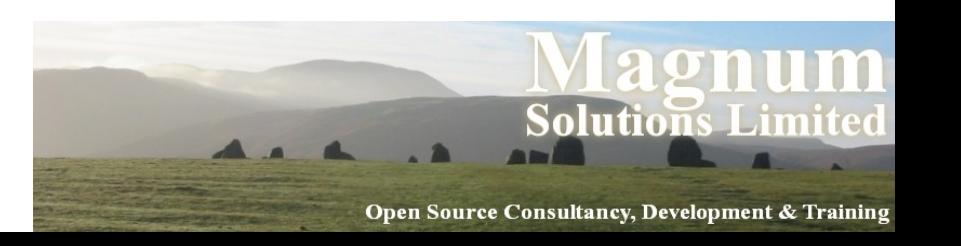

#### Further Information

- perldoc DBI
- perldoc DBD::\*
	- − DBD::mysql
	- − DBD::Oracle
	- − Etc...
- perldoc DBIx::Class

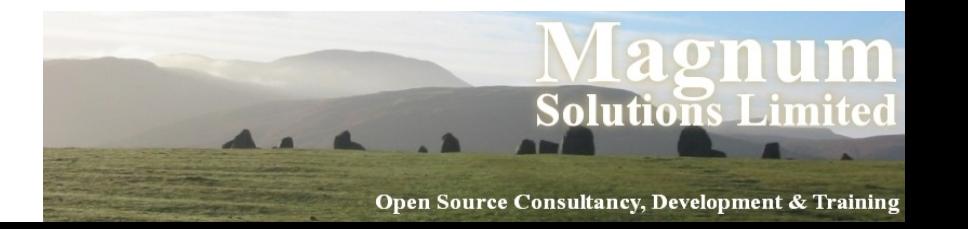

### **That's All Folks**

AAAAA

• Any Questions?